# Traffic Count Database System

TRAINING OVERVIEW 2023

# Table of Contents

## <u>Logging in and Overview (slides 3 − 6)</u>

# Searching for Stations (slides 7 – 24)

- Quick Search (slides 9 − 10)
- Advance Search (slides 11 − 13)
- Map Search (slides 14 − 19)
- Tools Build Search (slides 20 23)
- Which Type of Search Should You Use (slide 24)

#### <u>How to View Station and Count Data (slides 25 – 33)</u>

## Saving/Loading Searches (slides 34 – 36)

### Reports – which ones should you use? (slides 37 – 56)

- How to Access Report Center (slide 39)
- Station Reports (slides 40 41)
- Volume Reports (slides 42 46)
- Other Reports Categories in Report Center (no reports used here) (slide 47)
- Custom Reports (slides 48 55)
- Ad-Hoc Reports (slide 56)

#### Exports (slides 57 – 60)

## Project Specific (slides 61 – 66)

- Steps for Preparing to Request Project Counts (slides 63 64)
- Filling Out the Request Template (slides 65 66)

# 1. Logging In and Overview

# https://ncdot.ms2soft.com/

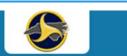

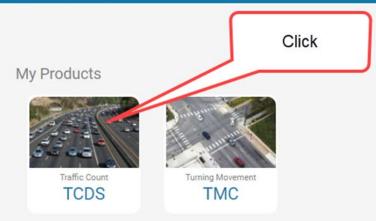

#### All Products

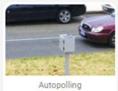

Autopolling

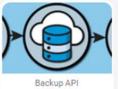

ВА

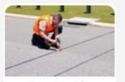

Count Scheduler

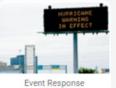

ERD

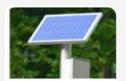

Equipment Status
ESTS

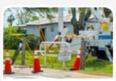

Login

Field Tool

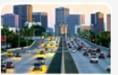

Highway Performance
HPMS

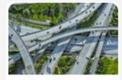

Roads & Highways

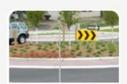

Road Sign

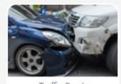

Traffic Crash
TCLS

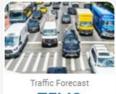

TFMS

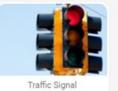

Traffic Signal
TSMS

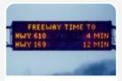

Travel Time

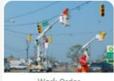

Work Order
WOTS

Use your NCDOT credentials

# Log in with NCDOT Auth

#### MS2 Login

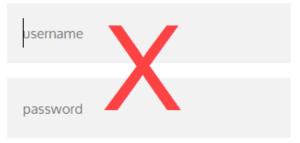

#### LOG IN WITH MS2

System Status: Ok

Forgot Password?

By continuing to use this web site, you agree to be bound by the Terms of Service and the Web Site Privacy Policy

User Guide & Help documents from MS2

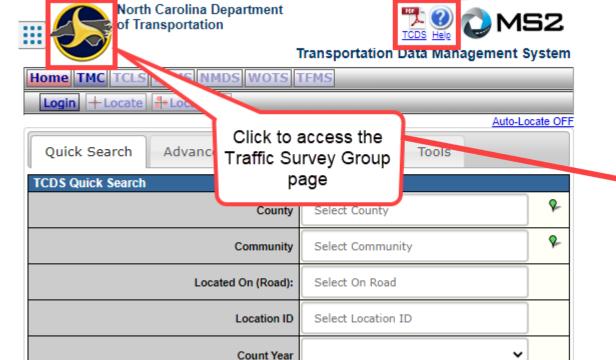

Search

Clear

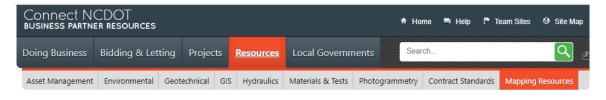

#### **Traffic Volume Maps**

Annual average daily traffic (AADT) volume maps that present the traffic average for a specific year at specific points on North Carolina's roads

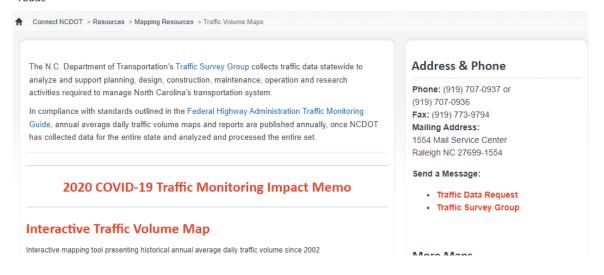

# 2. Searching for Stations

# Example:

The following slides will show several different ways to search for the same type of stations. You'll be able to see the pros/cons of using each of the search types to decide which method would work bets for you.

- 1. Quick Search
- 2. Advanced Search
- 3. Map Search
- 4. Tools Build Search

We will be looking for stations with the following attributes:

- 1. Wake County
- 2. Volume Counts
- 3. Counted in 2021

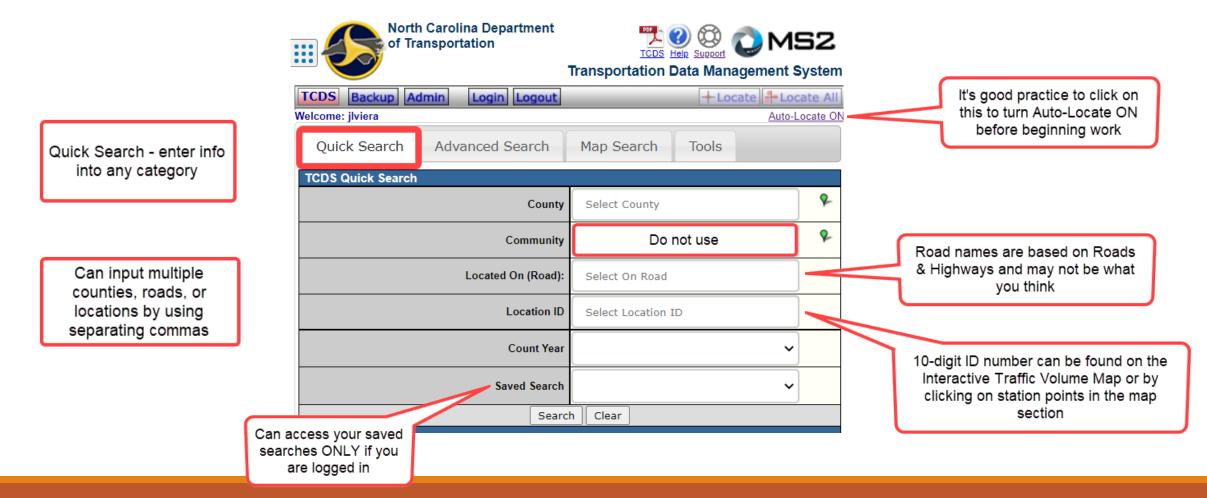

Quick Search

# **Quick Search**

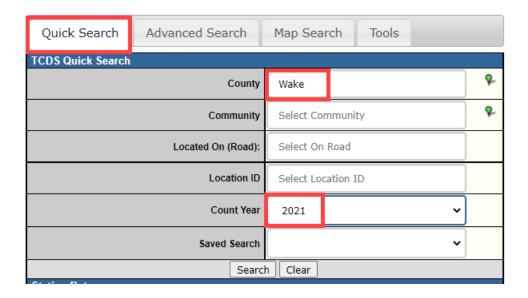

Cons: The results from this basic search do not allow you to select category of count, so your results show you ALL stations that were collected in 2021. Pros: The search is quick and allows you input attributes quickly.

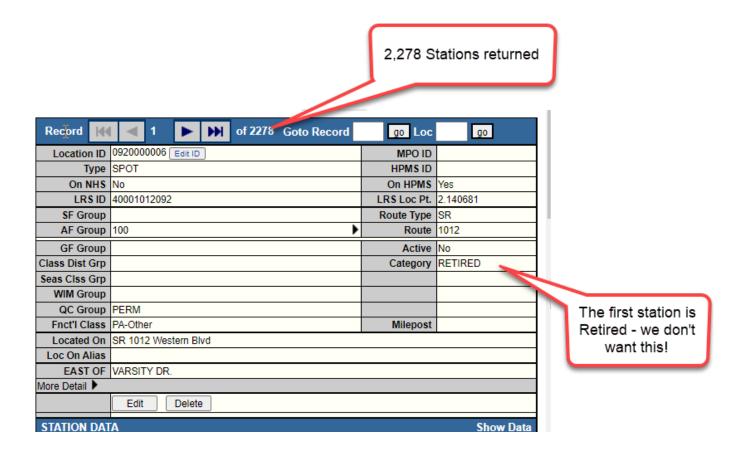

# Advanced Search

Many attributes are available to search.

NCDOT does not populate/use all attributes.

#### Some fields of interest:

- County
- Location ID
- Located On
- Route Type
- Functional Class
- Category
- Collection Cycle
- Project ID
- Count Date
- Active

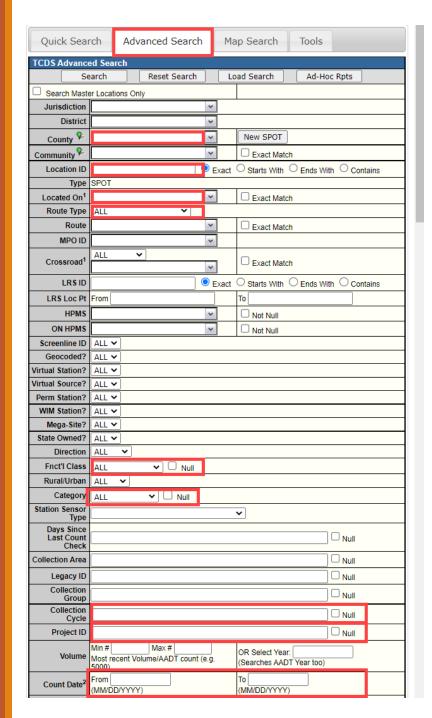

| Last Count expires (MM/DD/YYYY)   Determined to place the As of Date in conjunction with "Cycle Length" to find Locations whose most recent Cound older than the entered number of years before the As of Date.    Count Cycle                                                                                                    |                             | ·                                                                                                |                         |  |  |  |  |  |  |
|----------------------------------------------------------------------------------------------------|-----------------------------|--------------------------------------------------------------------------------------------------|-------------------------|--|--|--|--|--|--|
| As of Date  As of Date  As of Date  As of Date  As of Date  As of Date  As of Date  As of Date  As of Date  As of Date  Count expires (MM/DD/YYYY)  Use 'As of Date' in conjunction with 'Cycle Length' to find Locations whose most recent Coundider than the entered number of years before the As of Date.  Count Cycle  Min  Max  From  To (MM/DD/YYYY)  QC Error  ALL  Filter By Volume  Counted  Filter by Days  Counted  Interval  Abnormal  Count Status  Filter By Class  Counted  Filter by Days  Counted  Filter by Days  Coun | Counts Nooded               |                                                                                                  |                         |  |  |  |  |  |  |
| Last Count expires (MM/DD/YYYY)   Determined to place the As of Date in conjunction with "Cycle Length" to find Locations whose most recent Cound older than the entered number of years before the As of Date.    Count Cycle                                                                                                    | Counts Needed               | (MM/DD/YYYY) - Locations not coun since this date                                                | Check AADT Year         |  |  |  |  |  |  |
| Count Cycle                                                                                                    | As of Date                  |                                                                                                  |                         |  |  |  |  |  |  |
| Import Date2                                                                                                    |                             | Jse 'As of Date' in conjunction with 'Cycle Length' to find Locations whose most recent Count is |                         |  |  |  |  |  |  |
| MM/DD/YYYY)   Is (MM/DD/YYYY)                                                                                                    | Count Cycle                 | Min Max                                                                                          |                         |  |  |  |  |  |  |
| Volume Counts  Volume Counts  Volume Counts  Volume Counted  Vinterval  Vinterval  Vinte | Import Date <sup>2</sup>    |                                                                                                  | To (MM/DD/YYYY)         |  |  |  |  |  |  |
| Secont Secont    | QC Error                    | ALL                                                                                              | ~                       |  |  |  |  |  |  |
| Class Counts    Min                                                                                                    | Volume Counts               | >= Counted                                                                                       | Days Counted            |  |  |  |  |  |  |
| Class Counts    >= Counted   V   Filter by Days                                                                                                    |                             | Interval                                                                                         |                         |  |  |  |  |  |  |
| Class Counts    Speed Counts                                                                                                    |                             | ▼ Filter By Class                                                                                | Owner                   |  |  |  |  |  |  |
| Counted                                                                                                    |                             |                                                                                                  |                         |  |  |  |  |  |  |
| Speed Counts    Min                                                                                                    | Class Counts                |                                                                                                  |                         |  |  |  |  |  |  |
| Speed Counts    Speed Counts   Speed Counted   Speed Counted   |                             |                                                                                                  |                         |  |  |  |  |  |  |
| Speed Counts    Speed Counts   Speed Counted   Speed Counted   |                             | ▼ Filter By Spee                                                                                 | d • Owner               |  |  |  |  |  |  |
| Speed Counts  Counted                                                                                                    |                             | >= Counted V Filter by Days                                                                      | Days Counted            |  |  |  |  |  |  |
| Min                                                                                                    | Speed Counts                |                                                                                                  |                         |  |  |  |  |  |  |
| Gap Counts    >= Counted   Filter by Days   Days Counted                                                                                                    |                             |                                                                                                  | 7.07071101              |  |  |  |  |  |  |
| Gap Counts    >= Counted   Filter by Days   Days Counted                                                                                                    |                             | Filter By Gan                                                                                    | Owner                   |  |  |  |  |  |  |
| Counted                                                                                                    | Gap Counts                  |                                                                                                  |                         |  |  |  |  |  |  |
| WIM Counts  WIM Counts  V Filter By WIM  >= Counted V Filter by Days  Counted Min  Max  V Count Status  Days Counted  Count Status  Partial Counts  V Filter By Partial  V Owner  To (MM/DD/YYYY)  AADT Counts  V Filter By AADT  Owner                                                                                                    |                             |                                                                                                  |                         |  |  |  |  |  |  |
| WIM Counts    Second counted   Second counted   Second co |                             |                                                                                                  |                         |  |  |  |  |  |  |
| WIM Counts    Second   Second  |                             |                                                                                                  |                         |  |  |  |  |  |  |
| Partial Counts  AADT Counts  Counted Min Counts  Min Count Status  Count Status  V Count Status  V Owner  To (MM/DD/YYYY)  AADT Counts  V Filter By AADT  V Owner                                                                                                    |                             |                                                                                                  |                         |  |  |  |  |  |  |
| Partial Counts  Partial Counts  From To (MM/DD/YYYY)  AADT Counts  Filter By AADT  Owner                                                                                                    | WIM Counts                  |                                                                                                  |                         |  |  |  |  |  |  |
| Partial Counts <sup>2</sup> From  (MM/DD/YYYY)  AADT Counts  Filter By AADT  Owner                                                                                                    |                             |                                                                                                  | Count Status            |  |  |  |  |  |  |
| From   To (MM/DD/YYYY)    AADT Counts   ▼ Filter By AADT   ▼ Owner                                                                                                    | Partial Counts <sup>2</sup> |                                                                                                  | al ✓ Owner              |  |  |  |  |  |  |
|                                                                                                    | Turus counts                |                                                                                                  | To (MM/DD/YYYY)         |  |  |  |  |  |  |
| Model Counts                                                                                                    | AADT Counts                 | Filter By AAD                                                                                    | Owner                   |  |  |  |  |  |  |
| Wilder Counts                                                                                                    | Model Counts                | ➤ Filter By Mode                                                                                 | Owner Owner             |  |  |  |  |  |  |
| Active ALL Filter By Active                                                                                                    |                             | ALL Filter By Active                                                                             | е                       |  |  |  |  |  |  |
| Location<br>Owner                                                                                                    |                             | <u> </u>                                                                                         |                         |  |  |  |  |  |  |
| Location Note                                                                                                    | Location Note               |                                                                                                  |                         |  |  |  |  |  |  |
| ● In String C Exact Match                                                                                                    |                             | ● In String  ○ Exact Match                                                                       |                         |  |  |  |  |  |  |
| Note Date From(MM/DD/YYYY)                                                                                                    | Note Date                   |                                                                                                  | To (MM/DD/YYYY)         |  |  |  |  |  |  |
| Recount Requested                                                                                                    |                             | ecount                                                                                           |                         |  |  |  |  |  |  |
| Search Reset Search Load Search Ad-Hoc Rpts                                                                                                    |                             | earch Reset Search                                                                               | Load Search Ad-Hoc Rpts |  |  |  |  |  |  |

# **Advanced Search**

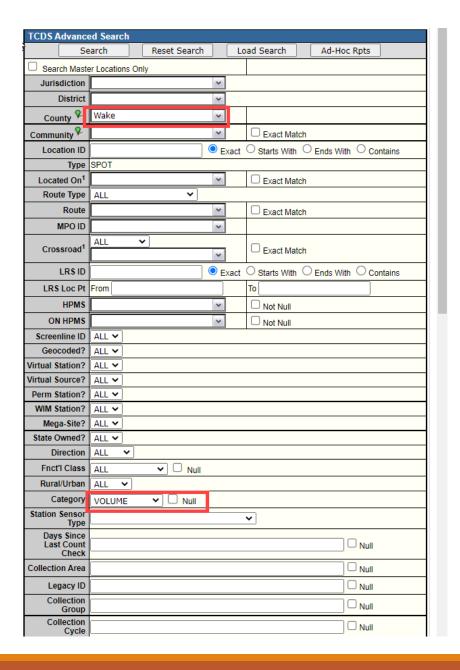

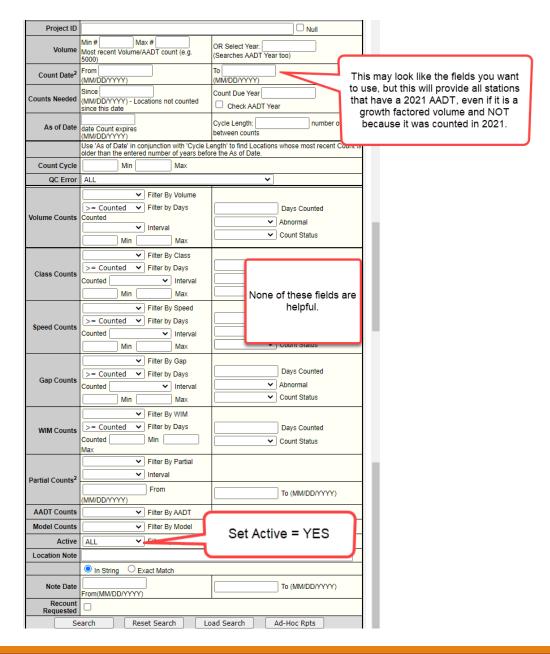

# Advanced Search cont...

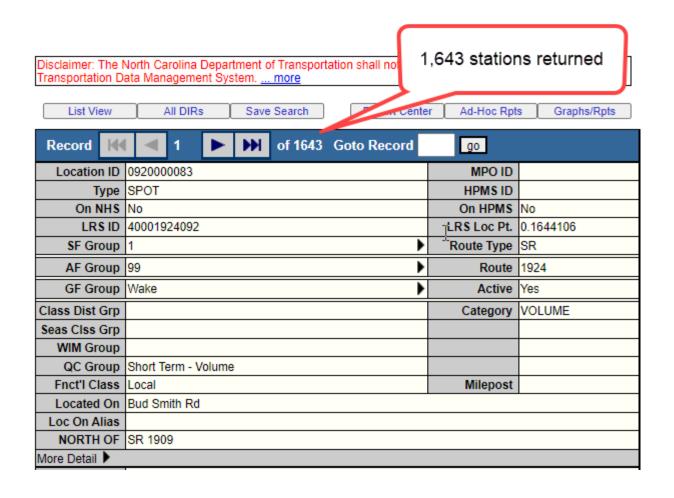

Pros: The search allows you to select a category to search for. You can also select a Collection Cycle if you wanted to see only Annual and Odd sites and by Project ID if available.

Cons: You can only select 1 County and 1 Category type from the drop-down boxes, so if you wanted to look for Volume and VC (Vehicle Class) stations, you would have to do one at a time. You cannot query based on just the counts collected in 2021.

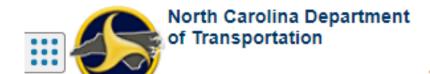

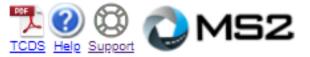

#### Transportation Data Management System

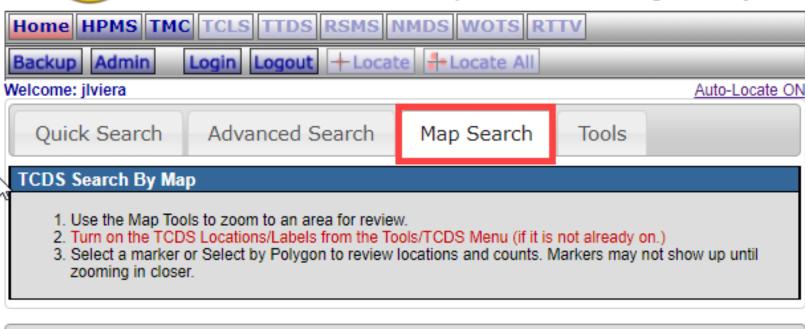

# Map Search

# Map Search

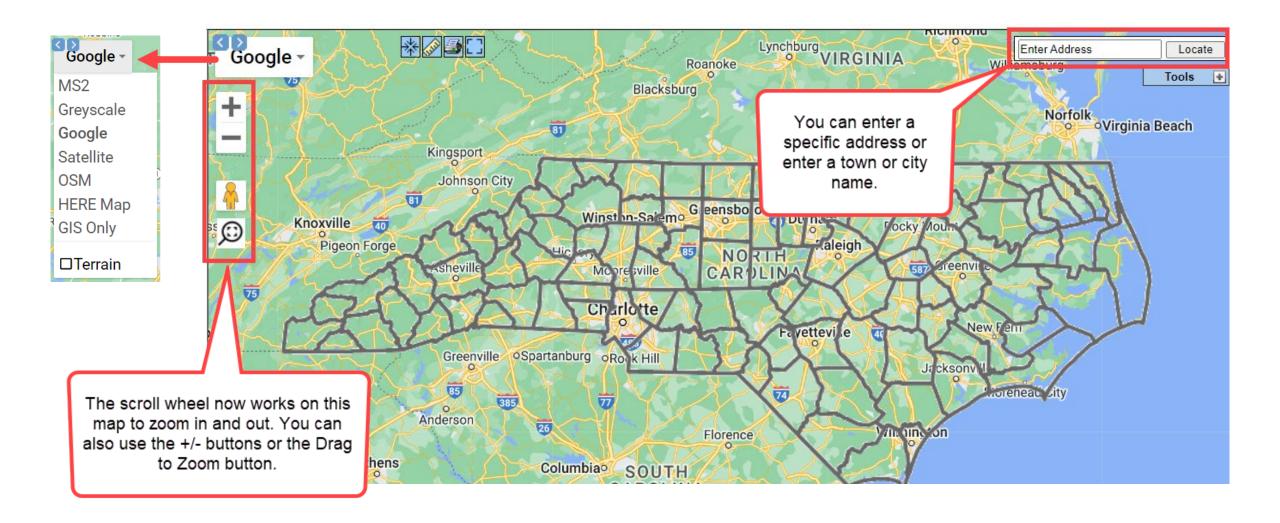

# Mapping Tools to Turn On/Off

NCDOT – turns on various facility attributes and boundaries.

TCDS – turns on stations. Can be filtered by station type, active/inactive. Can select Location ID or AADT to be shown. Can click on Select by Polygon to perform a map search.

\*\*To close these popup windows, you must click on the X for each one.

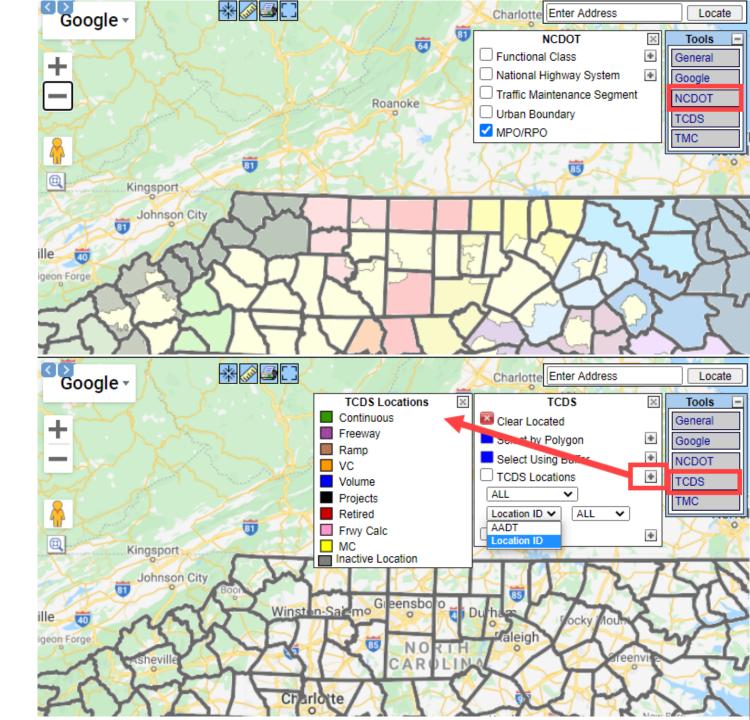

# Map Search

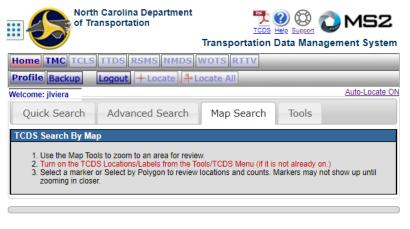

© 1997 - 2022 MS2 | Privacy Policy | Terms of Service

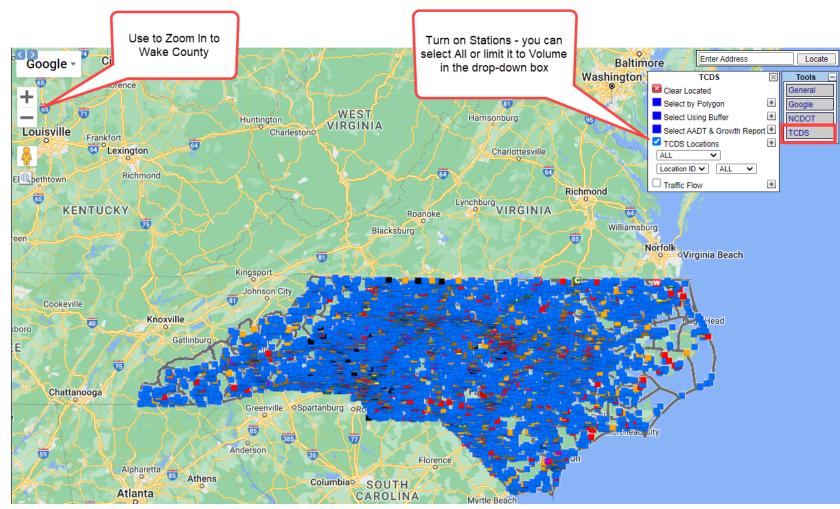

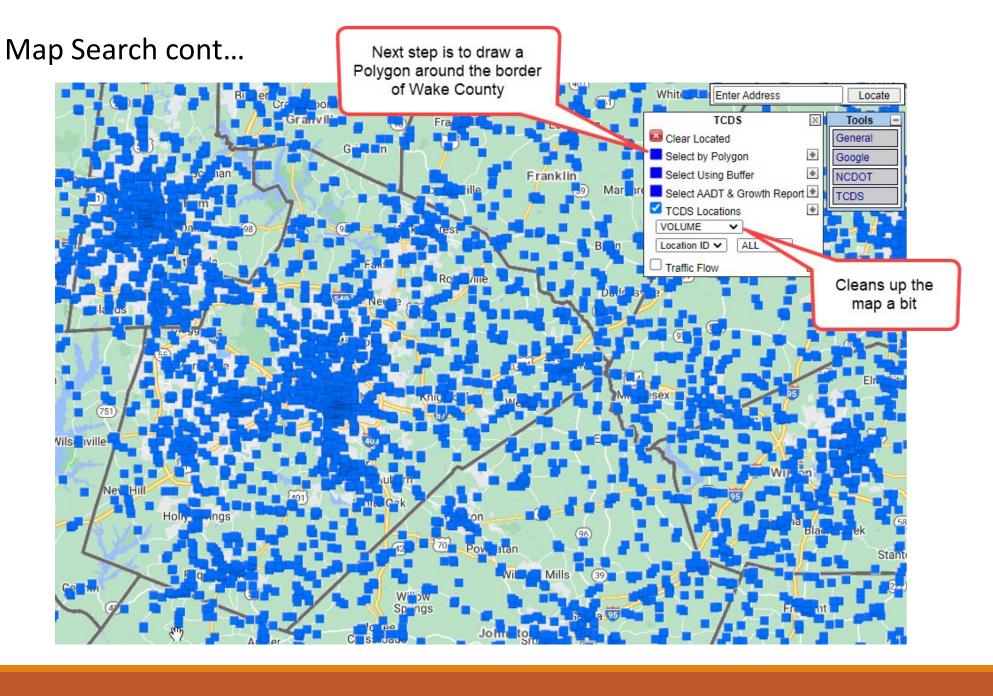

Notes:

When drawing a polygon, click each point, do not drag.

Click the first point to close the polygon.

To cancel the polygon, you must click on Cancel Polygon in the TCDS box (formerly where Select by Polygon shows).

# Map Search cont...

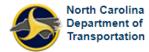

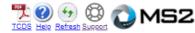

Transportation Data Management System

| Build Search                     |                                |  |  |  |  |
|----------------------------------|--------------------------------|--|--|--|--|
| Enter search criteria below. 1   | hen click the "Search" button. |  |  |  |  |
| Select Search Field V            |                                |  |  |  |  |
| Select Search Field V            |                                |  |  |  |  |
| Select Search Field V            |                                |  |  |  |  |
| Select Search Field V            |                                |  |  |  |  |
| Select Search Field V            |                                |  |  |  |  |
| Select Search Field V            |                                |  |  |  |  |
| Select Search Field V            |                                |  |  |  |  |
| Select Search Field V            |                                |  |  |  |  |
| Select Search Field V            |                                |  |  |  |  |
| Select Search Field V            |                                |  |  |  |  |
| Select Search Field V            |                                |  |  |  |  |
| Select Search Field V            |                                |  |  |  |  |
| ☐ Search Master Locations Only 💜 |                                |  |  |  |  |
|                                  | Search Home Reset              |  |  |  |  |

You have created a polygon or circle to search by and can 'Search' now or further refine your results by selecting crtieria above and then doing a search.

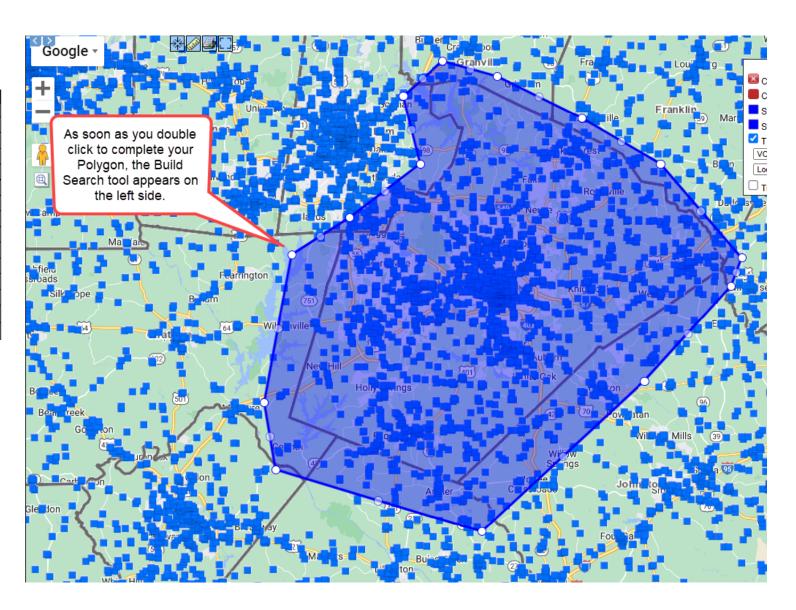

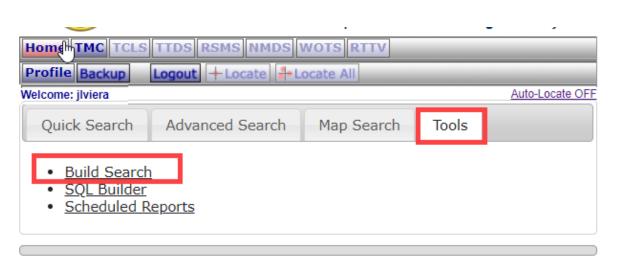

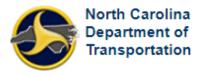

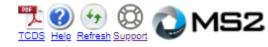

#### Transportation Data Management System

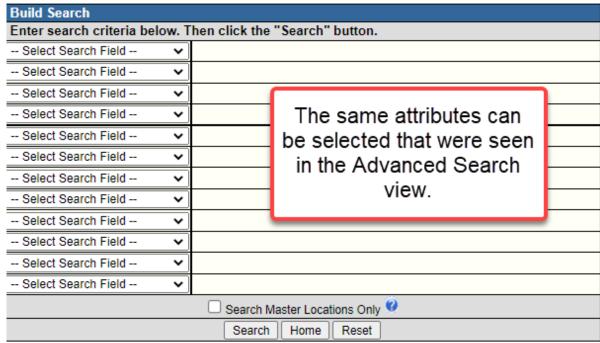

# Tools – Build Search

# Map Search and Build Search

Note: The Build Search after drawing a Polygon is the same as if you clicked on Tools → Build Search

| Build Search                                                 |   |                                           |                           |                                 |         |
|--------------------------------------------------------------|---|-------------------------------------------|---------------------------|---------------------------------|---------|
| Enter search criteria below. Then click the "Search" button. |   |                                           |                           |                                 |         |
| County                                                       | ~ | Wake 🗸                                    |                           |                                 |         |
| Category                                                     | ~ | VOLUME .                                  | •                         |                                 |         |
| Count St Date                                                | ~ | From: 1/1/2021<br>Enter "To" and/or "From | To: 12/31<br>" for date r |                                 |         |
| Select Search Field                                          | ~ |                                           |                           |                                 |         |
| Select Search Field                                          | ~ |                                           |                           | If you do not select attribut   | tes to  |
| Select Search Field                                          | ~ |                                           |                           | search for, your results will i | include |
| Select Search Field ALL stations within the Polygon          |   |                                           |                           |                                 |         |
| Select Search Field v regardless of County, Category, or     |   |                                           |                           |                                 |         |
| Select Search Field date of count (even if you're only       |   |                                           |                           |                                 |         |
| Select Search Field                                          | ~ |                                           |                           | showing Volume stations of      | n the   |
| Select Search Field                                          | ~ |                                           |                           | map).                           |         |
| Select Search Field                                          | ~ |                                           |                           |                                 |         |
| ☐ Search Master Locations Only 🔮                             |   |                                           |                           |                                 |         |
| Search Home Reset                                            |   |                                           |                           |                                 |         |

You have created a polygon or circle to search by and can 'Search' now or further refine your results by selecting crtieria above and then doing a search.

# Map Search and Build Search

This is the number of Volume stations within Wake County that were collected in 2021.

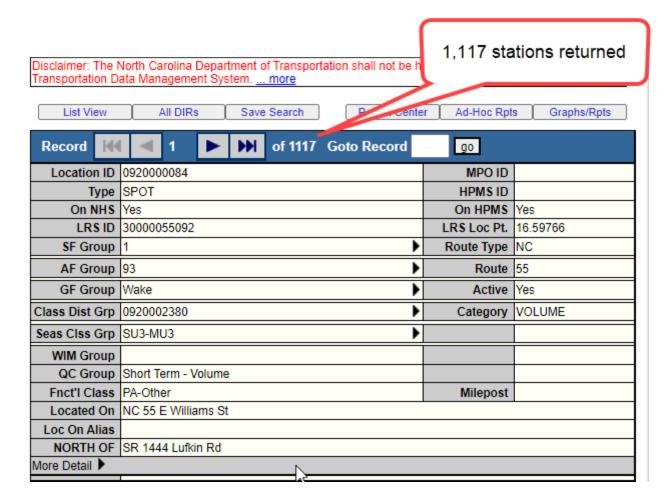

# Map Search and Build Search

#### Map Search

Pros: The search allows you to draw a polygon around only the stations you're interested in. If you want to look specifically at a city, not a full county, you can manually draw the boundaries to select stations within.

Cons: After drawing the polygon, you still need to enter in all the search parameters into the Build Search Tool. Often an attribute field is missed, resulting in an incomplete search result. The only way to fix this is to restart the search.

#### **Build Search**

Pros: The search allows you to enter in multiple attributes for each field. You can search for multiple Categories in several Counties at one time. You can search for many different attributes.

Cons: You are limited to inputting attributes into 12 fields at a time. Once the search fields are filled, you cannot add more.

# Which type of search should you use?

#### **Quick Search:**

- If you have a Location ID, or a list of Location IDs, and don't need to search by any other attribute
  - A string of IDs or counties can be entered if separated by commas
- If you are interested in a full county of data to run various reports on

#### Advanced Search:

• If you have a County, Collection Cycle (s), or other group fields with single attributes (other than just County or Location ID)

## Map Search:

• If you are interested in drawing a Polygon around a very specific area that would otherwise be difficult to query based on just providing attributes

#### **Build Search:**

- If you have multiple Counties, Categories, etc, that you want to search for at one time
- If you are looking specifically at particular roads (Located On)
  - You should include all forms of the road name (US 1 in one field, Capital Blvd in another field, etc)

# 3. How to View Station and Count Data

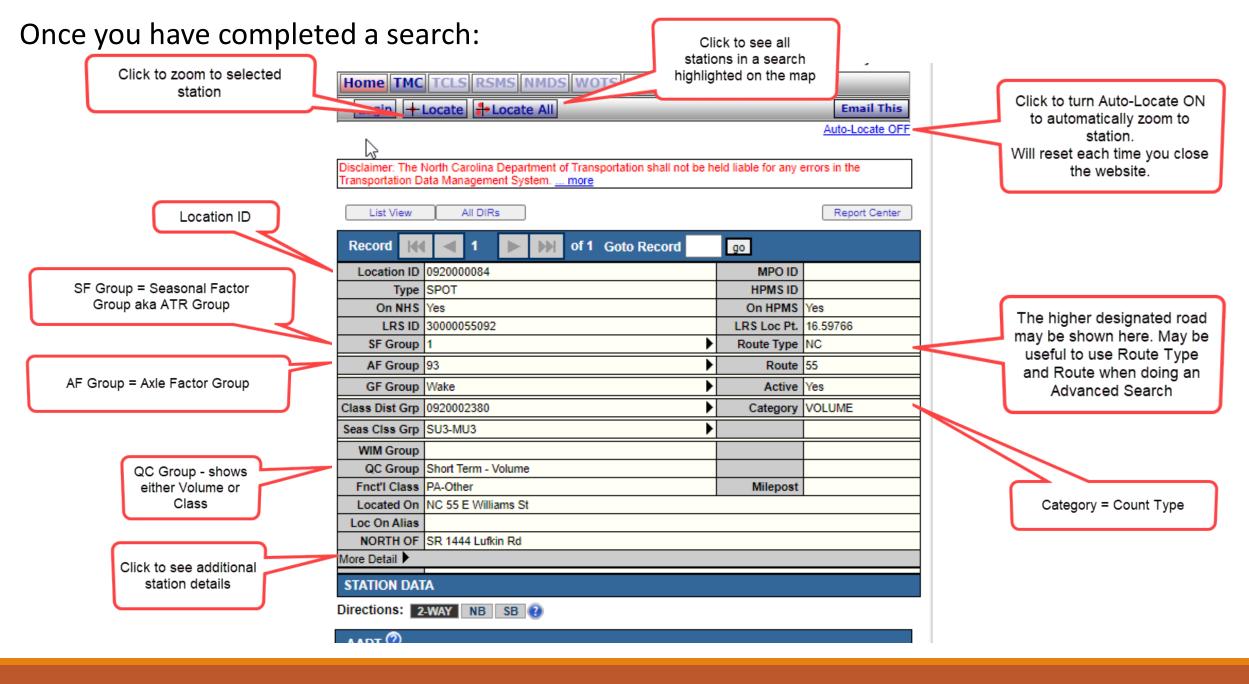

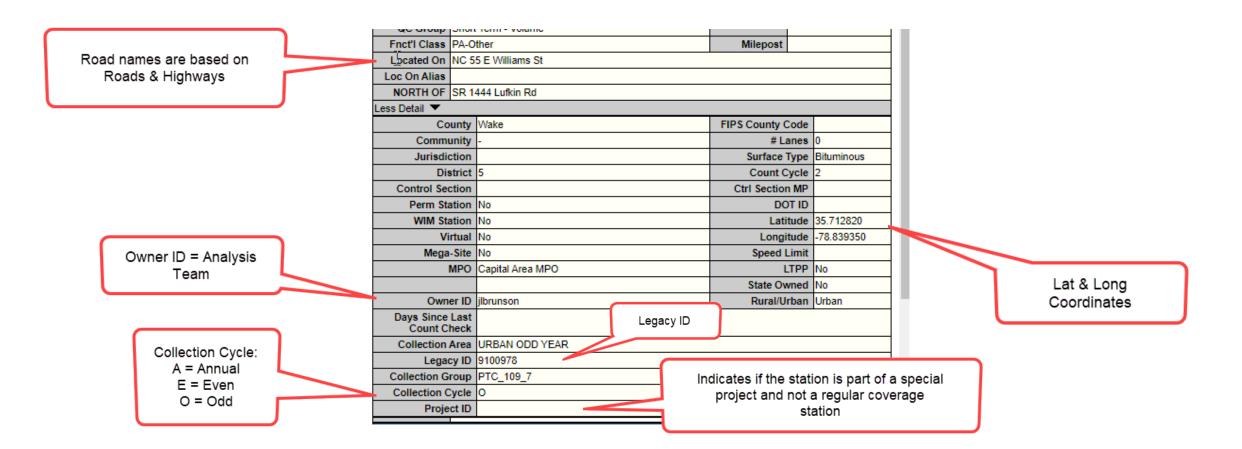

If a station is collected by direction, you will see direction buttons here. Click on the direction to see data.

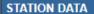

Travel Demand Model

Model

AADT

Model

Year

SPEED ?

Date Int

WEIGH-IN-MOTION (2)

Pace

85th

No Data

Total

Status

Directions: 2-WAY NB SB

Indicates either a 1-Way or 2-Way station

Hover over AADTs with superscripts to see what they mean. (3) means the volume has been growth factored or "Grown"

These are RAW volume counts. Click on the "Eye" to see the raw data.

Public users will only see Accepted counts.

We do not collect Speed, Weigh in Motion, or Per Vehicle Data

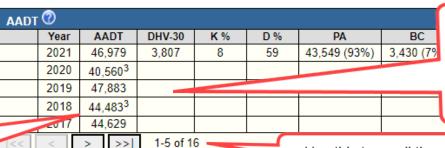

Use this to scroll through all historic years of AADTs

hr Graph

AM PHV AM PPV MD PHV MD FEV JEW FIV JEW FEV JAL FIV JAL FEV

| VOL | UME COUNT      |                           | Graphs/Rpts                           | s/Rpts VOLUME TREND |      |    |  |
|-----|----------------|---------------------------|---------------------------------------|---------------------|------|----|--|
|     | Date           | Int                       | Total                                 | Status              | Year | An |  |
| 40  | Tue 8/24/2021  | 15                        | 51,641                                | <b>~</b>            | 2021 |    |  |
| 9   | Mon 8/23/2021  | 15                        | 50,151                                | <b>✓</b>            | 2020 |    |  |
| 40  | Thu 9/26/2019  | 15                        | 53,377                                | <b>/</b>            | 2019 |    |  |
| *   | Wed 9/25/2019  | 15                        | 53,433                                | <b>/</b>            | 2018 |    |  |
| 40  | Wed 9/13/2017  | -                         | 50,970                                | 1                   | 2017 |    |  |
| *   | Tue 9/12/2017  | -                         | 46,444                                | j                   | 2016 |    |  |
| 40  | Tue 4/23/2013  | -                         | 46,477                                | j                   | 2015 |    |  |
| 1   | Mon 4/22/2013  | -                         | 45,273                                | j                   | 2014 |    |  |
| *   | Tue 8/30/2011  | -                         | 49,442                                | <u> </u>            | 2013 |    |  |
| 100 | Mon 8/29/2011  | -                         | 47,610                                | <u> </u>            | 2012 |    |  |
|     | <<  <   >   >> | <b>0 of 16</b><br>To Date | 1 1 1 1 1 1 1 1 1 1 1 1 1 1 1 1 1 1 1 |                     | > >> |    |  |

Annual Growth 16% -15% 8% -2% -1% >>| 1-10 of 15

CLASSIFICATION (?) Total Date Int Status No Data PER VEHICLE Date Avice 95th Total Status If this were a Class Count. there would be data here as well

Published AADTs are found here. Notice that

this software does not round these numbers.

All published volumes are rounded in

accordance with AASHTO.

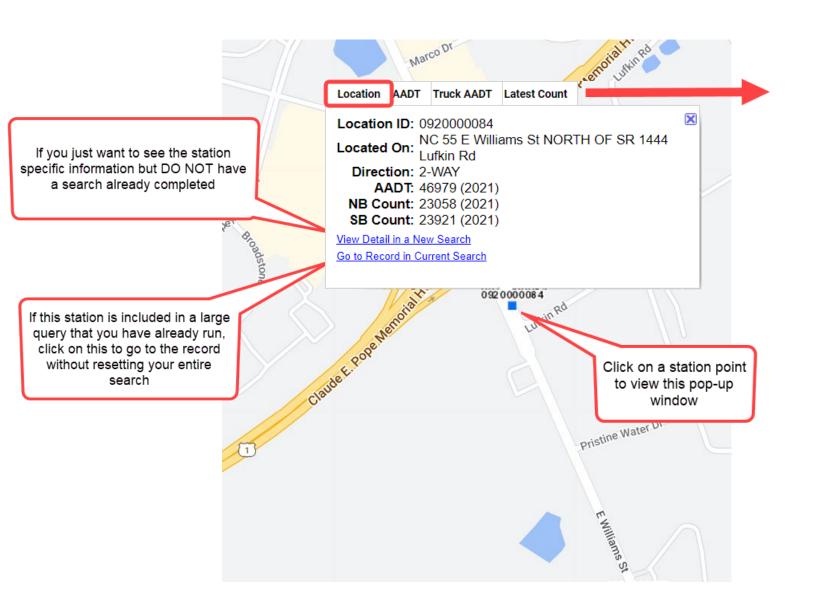

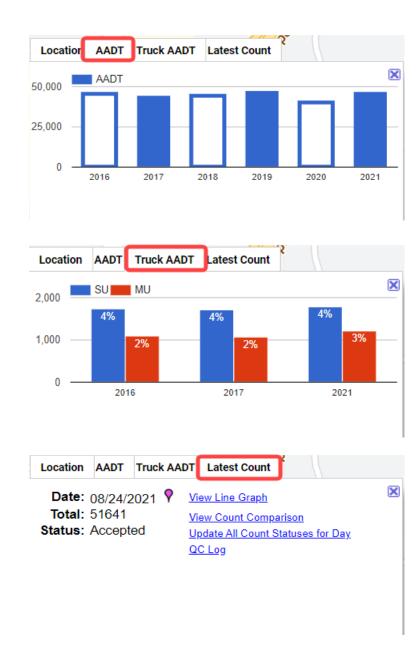

Click to see Raw Data

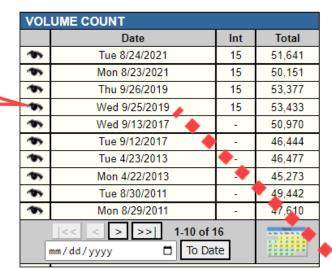

To see data broken out by direction, select which direction you would like to see here

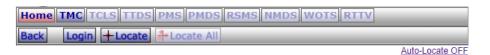

INTERVAL:15-MIN

Time

0:00-1:00

**Volume Count Report** 

DUNT DATA INFO Count Status Accepted Start Date Wed 9/25/2019 End Date Thu 9/26/2019 Start Time 2:45:00 AM

**End Time** 

Description

Study Speed Limit

Sensor Type Axle/Tube

Latitude,Longitude 35.712714, -78.839358

Direction 2-WAY Notes

| LOCATION INFO |                   |  |  |  |
|---------------|-------------------|--|--|--|
| Location ID   | 0920000084        |  |  |  |
| Type          | SPOT              |  |  |  |
| Fnct'l Class  | 3                 |  |  |  |
| Located On    | E Williams St     |  |  |  |
| Loc On Alias  |                   |  |  |  |
| NORTH OF      | SR 1444 Lufkin Rd |  |  |  |
| Direction     | 2-WAY             |  |  |  |
| County        | Wake              |  |  |  |
| Community     | -                 |  |  |  |
| MPO ID        |                   |  |  |  |
| HPMS ID       |                   |  |  |  |
| Agency        | NCDOT             |  |  |  |

| ed On E              | Williams St                     |   | 1:00-2:00   | 63                   | 64    | 40  | 31  | 198               |   |
|----------------------|---------------------------------|---|-------------|----------------------|-------|-----|-----|-------------------|---|
| Alias                |                                 |   | 2:00-3:00   | 41                   | 32    | 44  | 35  | 152               |   |
| _                    | R 1444 Lufkin Rd                |   | 3:00-4:00   | 42                   | 55    | 32  | 62  | 191               |   |
| ection 2             | 2-WAY                           |   | 4:00-5:00   | 69                   | 85    | 109 | 158 | 421               |   |
| ounty                | Vake                            |   | 5:00-6:00   | 198                  | 239   | 408 | 446 | 1,291             |   |
| unity -              |                                 |   | 6:00-7:00   | 562                  | 742   | 856 | 858 | 3,018             | - |
| PO ID                |                                 |   | 7:00-8:00   | 867                  | 957   | 940 | 978 | 3,742             |   |
| MS ID                |                                 |   | 8:00-9:00   | 909                  | 850   | 892 | 904 | 3,555             |   |
| jency N              | ICDOT                           |   | 9:00-10:00  | 798                  | 808   | 806 | 698 | 3,110             |   |
|                      |                                 |   | 10:00-11:00 | 658                  | 673   | 707 | 718 | 2,756             |   |
|                      |                                 |   | 11:00-12:00 | 703                  | 682   | 708 | 750 | 2,843             |   |
| II ATAC              | NFO                             |   | 12:00-13:00 | 765                  | 748   | 782 | 774 | 3,069             |   |
| nt Statu             | s Accepted                      |   | 13:00-14:00 | 763                  | 775   | 799 | 746 | 3,083             |   |
| tart Dat             | e Wed 9/25/2019                 |   | 14:00-15:00 | 747                  | 775   | 816 | 873 | 3,211             |   |
| End Dat              | e Thu 9/26/2019                 |   | 15:00-16:00 | 870                  | 919   | 950 | 902 | 3,641             |   |
| tart Tim             | e 2:45:00 AM                    |   | 16:00-17:00 | 948                  | 954   | 932 | 976 | 3,810             |   |
| End Tim              | e 2:45:00 AM                    |   | 17:00-18:00 | 1,001                | 1,030 | 897 | 955 | 3,883             |   |
| Directio             | n 2-WAY                         |   | 18:00-19:00 | 974                  | 887   | 867 | 751 | 3,479             |   |
| Note                 | s                               |   | 19:00-20:00 | 714                  | 696   | 689 | 610 | 2,709             |   |
| Statio               | n                               |   | 20:00-21:00 | 609                  | 604   | 599 | 513 | 2,325             |   |
| Stud                 | у                               |   | 21:00-22:00 | 364                  | 353   | 284 | 249 | 1,250             |   |
| eed Lim              | it                              |   | 22:00-23:00 | 271                  | 218   | 195 | 184 | 868               |   |
| scriptio             |                                 |   | 23:00-24:00 | 153                  | 139   | 168 | 76  | 536               |   |
|                      | e Axle/Tube                     | 1 | Total       |                      |       |     |     | 53,433            |   |
| Sourc                | e CombineVolumeCountsIncrementa | 4 | AADT        |                      |       |     |     | 49,168            |   |
| ongitud              | e 35.712714, -78.839358 🕈       |   | AM Peak     |                      |       |     | 07: | 15-08:15<br>3,784 |   |
|                      |                                 |   | PM Peak     | 16:30-17:30<br>3,939 |       |     |     |                   |   |
| Count Type: VOLUME V |                                 |   |             |                      |       |     |     |                   |   |
|                      |                                 |   |             |                      |       |     | _   |                   | 4 |

15-min Interval

1st 2nd 3rd 4th

71 70 55

Hourly

Count

292

The AADT shown here is for 1 day and is not a true AADT

> Shows the AM and PM Peak times and volumes

Raw Count Data for the first 24

hours of the count

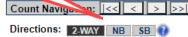

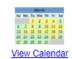

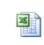

View in Excel

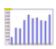

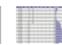

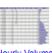

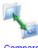

Line Graph

Weekly Report Hourly Volume

# Fields of Interest:

## **Category**:

- Continuous permanent continuous stations (collect 24/7/365 data)
- **Freeway** stations along freeways that are calculated using control stations and ramp balancing. Only control stations are collected, and these collected stations can vary year to year.
- FRWY CALC these are virtual stations in difficult to collect areas that are calculated by using multiple stations in the vicinity that are in safer locations (i.e. Wade Ave between I-40 and Edwards Mill Rd adds the ramps from I-40 to Wade Ave onto I-40 to calculate the Wade Ave volumes east of this area)
- MC (Manual Class) class stations that are collected through Mobility & Safety due to high speeds, high levels of congestion, or other issues that do not allow field techs to lay out counters and tubes safely
- Projects stations that are requested to gather additional information specifically for special projects that are not part of normal collection coverage
  - These may be collected as Volume or Class counts. To tell the difference you must look at the QC
     Group in the Record information. QC Group: Short Term Volume is a volume count and Short Term
    - Class is a class count or a Manual Class count.
- Ramp stations that are on any type of ramp
- Retired stations that will no longer be collected, but may have data for the current year
- VC class stations that are collected through TSG field teams
- Volume volume stations that are collected through TSG field teams

# Fields of Interest cont...

## **Collection Cycle:**

- Volume stations are collected either annually (A), or on even (E) or odd (O) years
  - Primary Routes are collected annually <u>except</u> when they are located within Urban Areas, then they are collected only in the year the Urban Area is collected

| Even Year Urbans | Odd Year Urbans |
|------------------|-----------------|
| Asheville        | Hickory         |
| Fayetteville     | Rocky Mount     |
| Greenville       | Wilmington      |
| Charlotte Metro  | Triad           |
| Goldsboro        | Triangle        |
| Jacksonville     |                 |
| New Bern         |                 |

- Secondary Routes are collected on even or odd years
- Class and Manual Class stations are collected on a 3-year cycle
  - Cycle 1 2021, 2024, 2027...
  - Cycle 2 2022, 2025, 2028...
  - Cycle 3 2023, 2026, 2029...

# Fields of Interest cont...

## Located On:

- May be different than expected since this field is populated by Roads & Highways
- Examples include:
  - Located On = NC 55 E Williams St whereas you may be searching by using NC 55 or E
     Williams St
  - Located On = US 1 whereas you may be searching for Capital Blvd

<u>Project ID</u>: Each project is assigned a specific project number – PRJ\_#### where the first 2 digits are the last 2 digits of the project year, and the last 3 digits are based on the number of projects already requested (i.e. PRJ\_23001 is the first project requested for 2023). There may be more than 1 project number shown here.

Owner ID: This is the name of the analyst that is the current "owner" of the station, meaning they can update the description, analyze counts, and update count statuses. For project counts, this is NOT the name of the person that requested the count.

# 4. Saving/Loading Searches

# Saving a Search

Note: You must first run a search before the search can be saved. This is true for all search types.

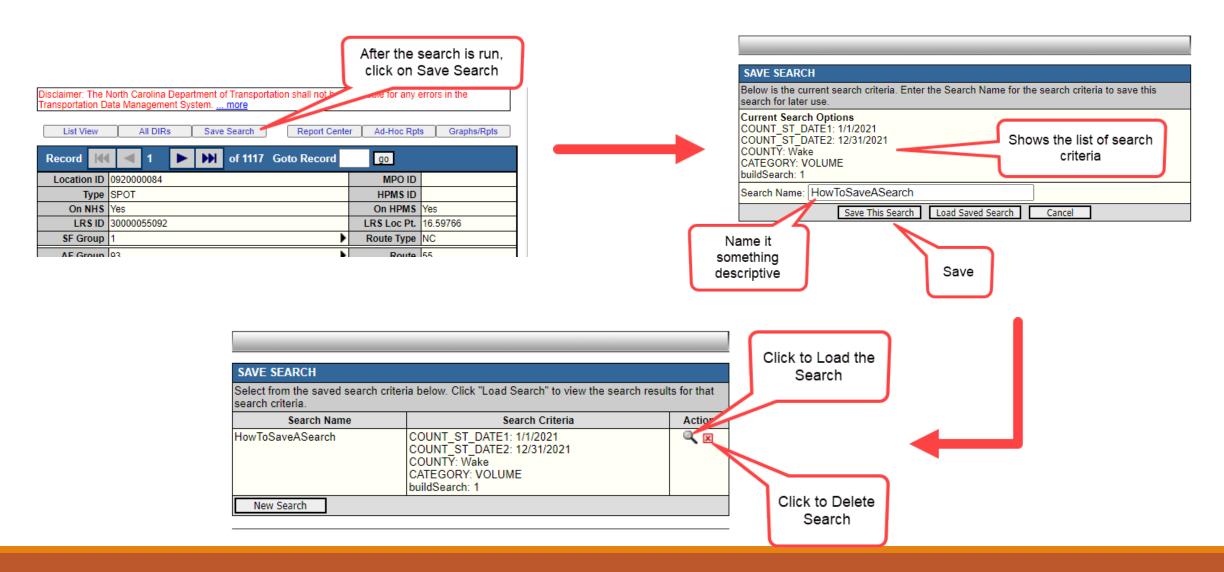

# Loading a Search

Note: There are several different places where you can load a saved search.

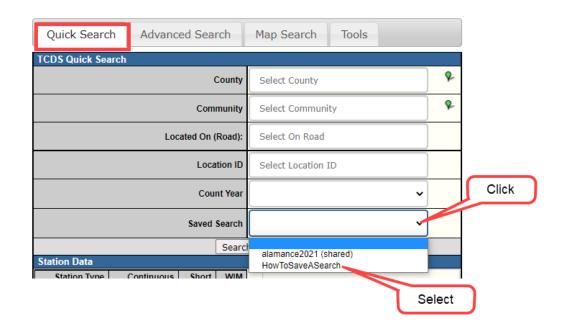

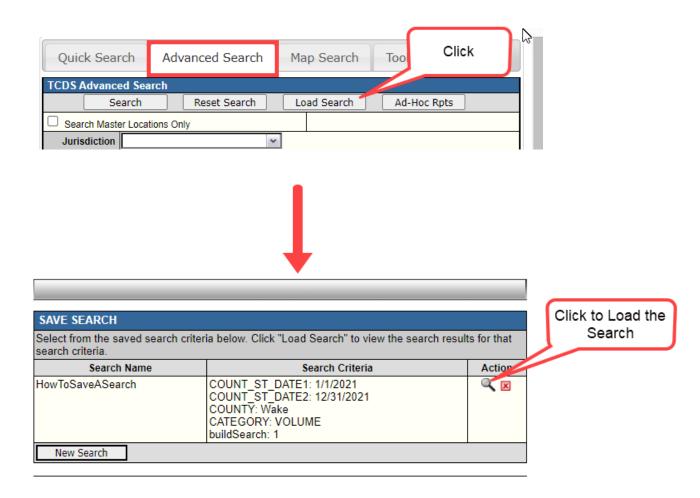

# 5. Reports

WHICH ONES SHOULD YOU USE?

#### Regarding Reports in Report Center:

There are many reports located in the Report Center, however many of them do not pertain to NCDOT. If you are logged in, you will see ALL the reports. It is important that you use the right reports to ensure that the data is processed and output correctly according to NCDOT TSG standards and methodologies.

One report may not provide all the information that you're looking for. In cases like these, you may need to run several reports and then copy and paste the data you need into a separate spreadsheet. Some reports offer much more information than you may be interested in. In these cases, you can simply delete rows or columns after you export into Excel.

Ad Hoc Reports can also be created and saved for future use.

The next slides will show each of the report categories in the Report Center with the reports that you may find useful indicated in red boxes. Abbreviated examples of report outputs will also be provided.

This section is long and may be skipped over if you are NOT interested in seeing the reports.

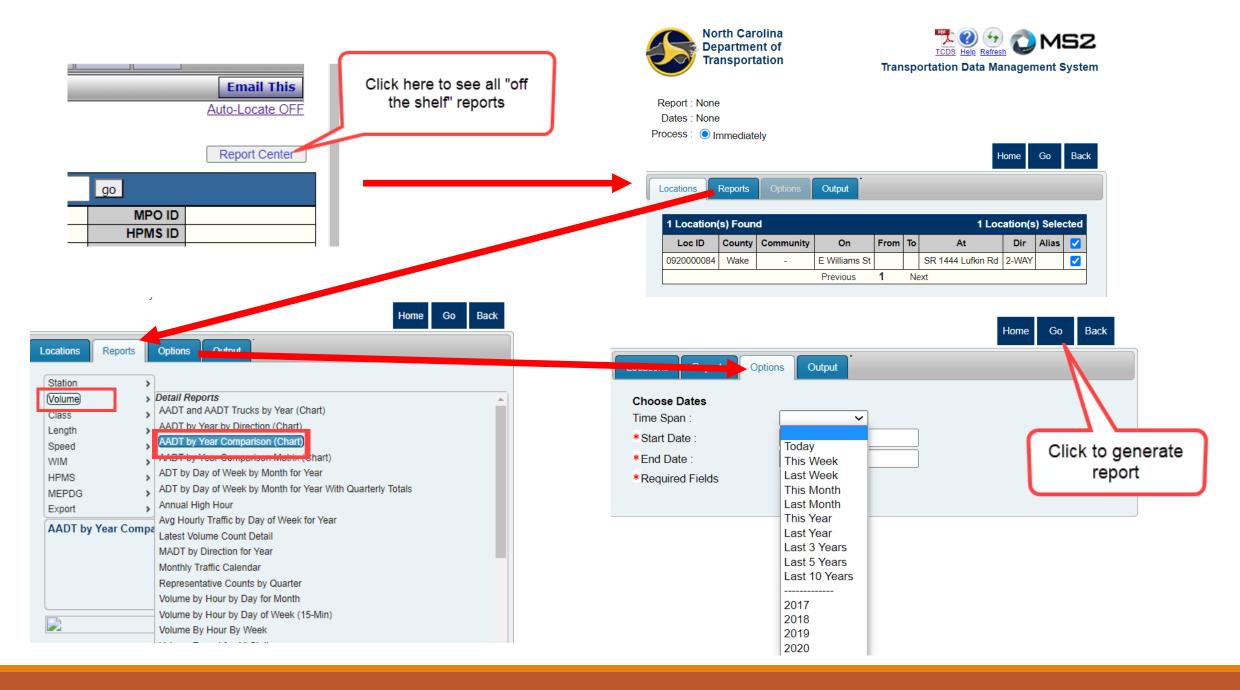

# Station Reports:

Although there are more reports included in this category, none of them should be used with our data.

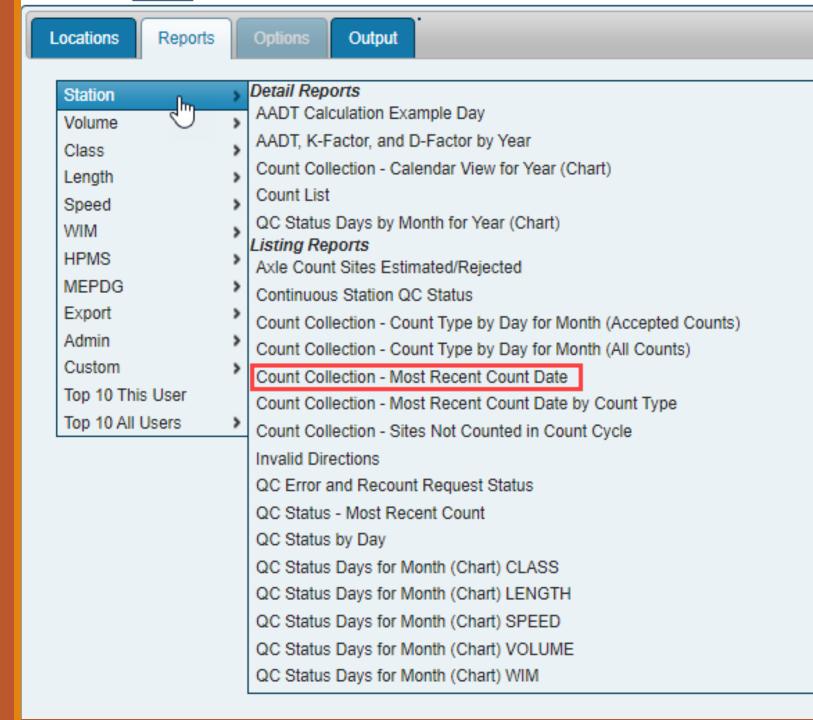

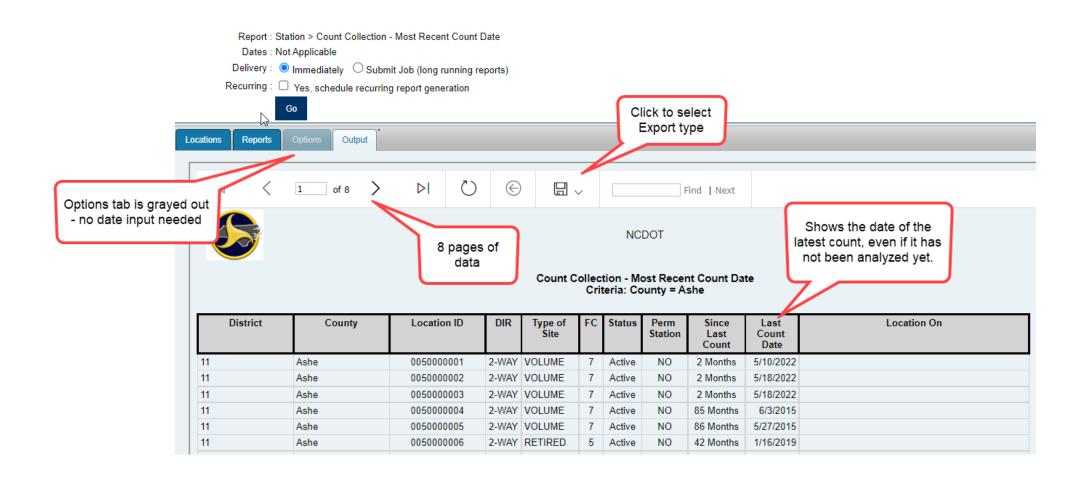

### Count Collection – Most Recent Count Date

### Volume Reports:

Although there are more reports included in this category, none of them should be used with our data.

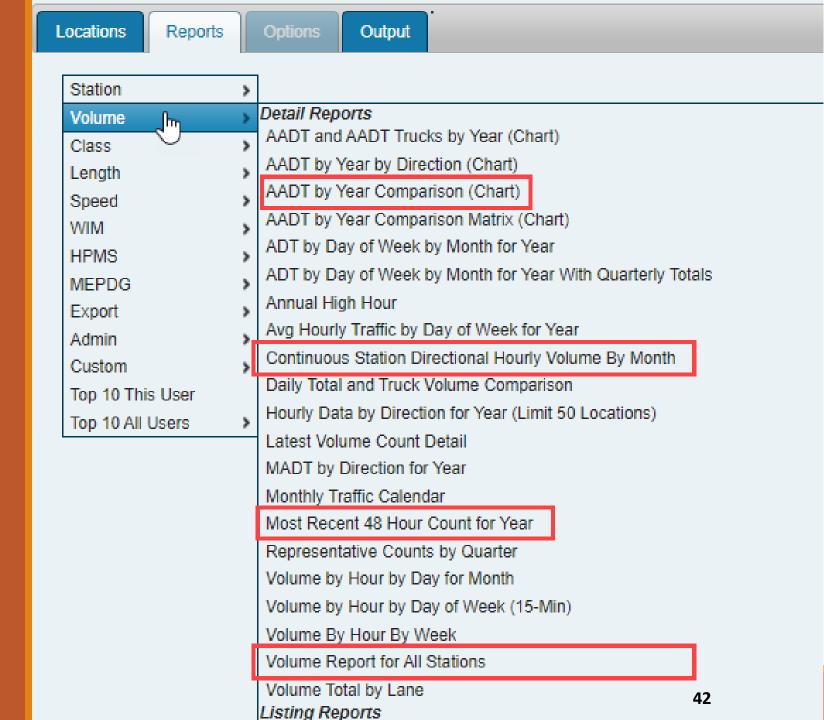

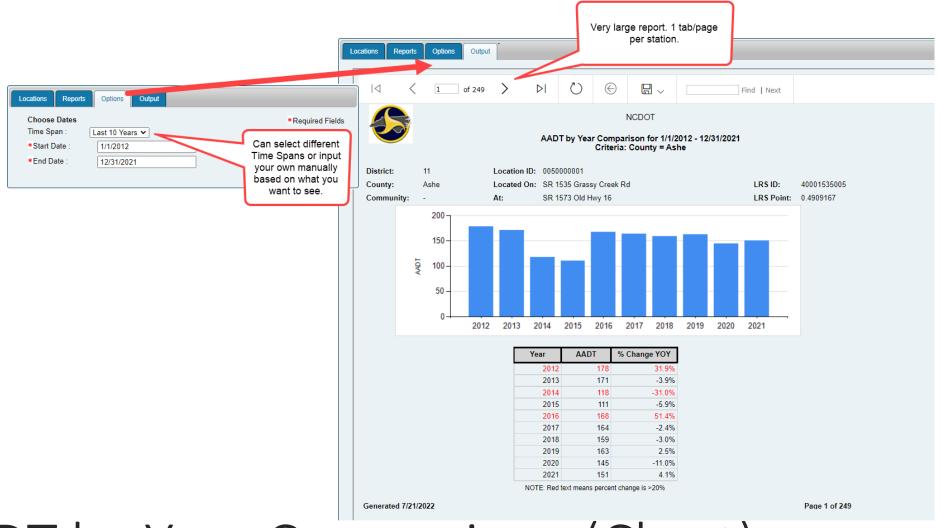

AADT by Year Comparison (Chart)

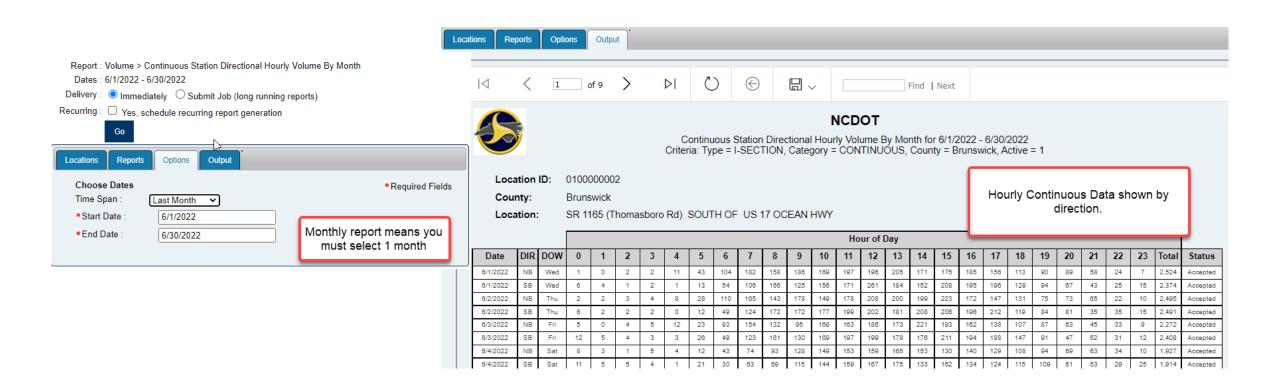

### Continuous Station Directional Hourly Volume By Month

Note: This can only be run on Continuous Count stations.

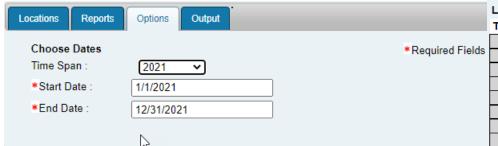

- If directional data is available, you will see hourly data by direction with 2-way hourly totals
- A location map is included for each station, regardless of available data
- The Station AADT at the bottom is NOT rounded. Please round this using AASHTO rounding methods
- If no count is available for the selected year, Page 1 will state "The station has no 48-hour directional data"

Location ID: 0650000006
County: New Hanover

Location: Holly Shelter Rd WEST OF I-4

Tuesday, April 20, 2021

| 1:00-2:00 18 2:00-3:00 19 3:00-4:00 33 4:00-5:00 57 5:00-6:00 200 6:00-7:00 612 7:00-8:00 1,020 8:00-9:00 777 9:00-10:00 531 10:00-11:00 557 11:00-12:00 610 12:00-13:00 643 13:00-14:00 607 14:00-15:00 704 15:00-16:00 910 16:00-17:00 909 17:00-18:00 988 18:00-19:00 626 19:00-20:00 420 20:00-21:00 321 21:00-22:00 200                                                                                                    |   | luesday, April | 20, 2021     |
|----------------------------------------------------------------------------------------------------|---|----------------|--------------|
| 1:00-2:00 18 2:00-3:00 19 3:00-4:00 33 4:00-5:00 57 5:00-6:00 200 6:00-7:00 612 7:00-8:00 1,020 8:00-9:00 777 9:00-10:00 531 10:00-11:00 557 11:00-12:00 610 12:00-13:00 643 13:00-14:00 607 14:00-15:00 704 15:00-16:00 910 16:00-17:00 909 17:00-18:00 988 18:00-19:00 626 19:00-20:00 420 20:00-21:00 321 21:00-22:00 200                                                                                                    |   | Time           | 2-WAY Hourly |
| 2:00-3:00         19           3:00-4:00         33           4:00-5:00         57           5:00-6:00         200           6:00-7:00         612           7:00-8:00         1,020           8:00-9:00         777           9:00-10:00         531           10:00-11:00         557           11:00-12:00         610           12:00-13:00         643           13:00-14:00         607           14:00-15:00         704           15:00-16:00         910           16:00-17:00         909           17:00-18:00         988           18:00-19:00         626           19:00-20:00         420           20:00-21:00         321           21:00-22:00         200 | S | 0:00-1:00      | 31           |
| 3:00-4:00 33 4:00-5:00 57 5:00-6:00 200 6:00-7:00 612 7:00-8:00 1,020 8:00-9:00 777 9:00-10:00 531 10:00-11:00 557 11:00-12:00 610 12:00-13:00 643 13:00-14:00 607 14:00-15:00 704 15:00-16:00 910 16:00-17:00 909 17:00-18:00 988 18:00-19:00 626 19:00-20:00 420 20:00-21:00 321 21:00-22:00 200                                                                                                    |   | 1:00-2:00      | 18           |
| 4:00-5:00 57 5:00-6:00 200 6:00-7:00 612 7:00-8:00 1,020 8:00-9:00 777 9:00-10:00 531 10:00-11:00 610 12:00-13:00 643 13:00-14:00 607 14:00-15:00 704 15:00-16:00 910 16:00-17:00 909 17:00-18:00 988 18:00-19:00 626 19:00-20:00 420 20:00-21:00 321 21:00-22:00 200                                                                                                    |   | 2:00-3:00      | 19           |
| 5:00-6:00         200           6:00-7:00         612           7:00-8:00         1,020           8:00-9:00         777           9:00-10:00         531           10:00-11:00         557           11:00-12:00         610           12:00-13:00         643           13:00-14:00         607           14:00-15:00         704           15:00-16:00         910           16:00-17:00         909           17:00-18:00         988           18:00-19:00         626           19:00-20:00         420           20:00-21:00         321           21:00-22:00         200                                                                                              |   | 3:00-4:00      | 33           |
| 6:00-7:00 612 7:00-8:00 1,020 8:00-9:00 777 9:00-10:00 531 10:00-11:00 610 12:00-13:00 643 13:00-14:00 607 14:00-15:00 704 15:00-16:00 910 16:00-17:00 909 17:00-18:00 988 18:00-19:00 626 19:00-20:00 420 20:00-21:00 321 21:00-22:00 200                                                                                                    |   | 4:00-5:00      | 57           |
| 7:00-8:00 1,020 8:00-9:00 777 9:00-10:00 531 10:00-11:00 557 11:00-12:00 610 12:00-13:00 643 13:00-14:00 607 14:00-15:00 704 15:00-16:00 910 16:00-17:00 909 17:00-18:00 988 18:00-19:00 626 19:00-20:00 420 20:00-21:00 321 21:00-22:00 200                                                                                                    |   | 5:00-6:00      | 200          |
| 8:00-9:00 777  9:00-10:00 531  10:00-11:00 557  11:00-12:00 610  12:00-13:00 643  13:00-14:00 607  14:00-15:00 704  15:00-16:00 910  16:00-17:00 909  17:00-18:00 988  18:00-19:00 626  19:00-20:00 420  20:00-21:00 321  21:00-22:00 200                                                                                                    |   | 6:00-7:00      | 612          |
| 9:00-10:00 531 10:00-11:00 557 11:00-12:00 610 12:00-13:00 643 13:00-14:00 607 14:00-15:00 704 15:00-16:00 910 16:00-17:00 909 17:00-18:00 988 18:00-19:00 626 19:00-20:00 420 20:00-21:00 321 21:00-22:00 200                                                                                                    |   | 7:00-8:00      | 1,020        |
| 10:00-11:00 557  11:00-12:00 610  12:00-13:00 643  13:00-14:00 607  14:00-15:00 704  15:00-16:00 910  16:00-17:00 909  17:00-18:00 988  18:00-19:00 626  19:00-20:00 420  20:00-21:00 321  21:00-22:00 200                                                                                                    |   | 8:00-9:00      | 777          |
| 11:00-12:00 610 12:00-13:00 643 13:00-14:00 607 14:00-15:00 704 15:00-16:00 910 16:00-17:00 909 17:00-18:00 988 18:00-19:00 626 19:00-20:00 420 20:00-21:00 321 21:00-22:00 200                                                                                                    |   | 9:00-10:00     | 531          |
| 12:00-13:00 643 13:00-14:00 607 14:00-15:00 704 15:00-16:00 910 16:00-17:00 909 17:00-18:00 988 18:00-19:00 626 19:00-20:00 420 20:00-21:00 321 21:00-22:00 200                                                                                                    |   | 10:00-11:00    | 557          |
| 13:00-14:00 607 14:00-15:00 704 15:00-16:00 910 16:00-17:00 909 17:00-18:00 988 18:00-19:00 626 19:00-20:00 420 20:00-21:00 321 21:00-22:00 200                                                                                                    |   | 11:00-12:00    | 610          |
| 14:00-15:00 704 15:00-16:00 910 16:00-17:00 909 17:00-18:00 988 18:00-19:00 626 19:00-20:00 420 20:00-21:00 321 21:00-22:00 200                                                                                                    |   | 12:00-13:00    | 643          |
| 15:00-16:00 910<br>16:00-17:00 909<br>17:00-18:00 988<br>18:00-19:00 626<br>19:00-20:00 420<br>20:00-21:00 321<br>21:00-22:00 200                                                                                                    |   | 13:00-14:00    | 607          |
| 16:00-17:00 909<br>17:00-18:00 988<br>18:00-19:00 626<br>19:00-20:00 420<br>20:00-21:00 321<br>21:00-22:00 200                                                                                                    |   | 14:00-15:00    | 704          |
| 17:00-18:00 988 18:00-19:00 626 19:00-20:00 420 20:00-21:00 321 21:00-22:00 200                                                                                                    |   | 15:00-16:00    | 910          |
| 18:00-19:00     626       19:00-20:00     420       20:00-21:00     321       21:00-22:00     200                                                                                                    |   | 16:00-17:00    | 909          |
| 19:00-20:00 420<br>20:00-21:00 321<br>21:00-22:00 200                                                                                                    |   | 17:00-18:00    | 988          |
| 20:00-21:00 321<br>21:00-22:00 200                                                                                                    |   | 18:00-19:00    | 626          |
| <b>21:00-22:00</b> 200                                                                                                    |   | 19:00-20:00    | 420          |
|                                                                                                    |   | 20:00-21:00    | 321          |
|                                                                                                    |   | 21:00-22:00    | 200          |
| 22:00-23:00 117                                                                                                    |   | 22:00-23:00    | 117          |
| <b>23:00-24:00</b> 69                                                                                                    |   | 23:00-24:00    | 69           |

| Count Total | 10,979                      |
|-------------|-----------------------------|
| AM Peak     | 07:15-08:15<br>1,058        |
| Mid Peak    | 13:45-14:45<br>684          |
| PM Peak     | 15: <b>1</b> 5-16:15<br>999 |

| /EST OF I-40              |              |  |  |  |  |  |  |  |  |  |  |
|---------------------------|--------------|--|--|--|--|--|--|--|--|--|--|
| Wednesday, April 21, 2021 |              |  |  |  |  |  |  |  |  |  |  |
| Time                      | 2-WAY Hourly |  |  |  |  |  |  |  |  |  |  |
| 0:00-1:00                 | 40           |  |  |  |  |  |  |  |  |  |  |
| 1:00-2:00                 | 29           |  |  |  |  |  |  |  |  |  |  |
| 2:00-3:00                 | 21           |  |  |  |  |  |  |  |  |  |  |
| 3:00-4:00                 | 16           |  |  |  |  |  |  |  |  |  |  |
| 4:00-5:00                 | 54           |  |  |  |  |  |  |  |  |  |  |
| 5:00-6:00                 | 204          |  |  |  |  |  |  |  |  |  |  |
| 6:00-7:00                 | 598          |  |  |  |  |  |  |  |  |  |  |
| 7:00-8:00                 | 961          |  |  |  |  |  |  |  |  |  |  |
| 8:00-9:00                 | 812          |  |  |  |  |  |  |  |  |  |  |
| 9:00-10:00                | 545          |  |  |  |  |  |  |  |  |  |  |
| 10:00-11:00               | 540          |  |  |  |  |  |  |  |  |  |  |
| 11:00-12:00               | 640          |  |  |  |  |  |  |  |  |  |  |
| 12:00-13:00               | 660          |  |  |  |  |  |  |  |  |  |  |
| 13:00-14:00               | 651          |  |  |  |  |  |  |  |  |  |  |
| 14:00-15:00               | 726          |  |  |  |  |  |  |  |  |  |  |
| 15:00-16:00               | 904          |  |  |  |  |  |  |  |  |  |  |
| 16:00-17:00               | 963          |  |  |  |  |  |  |  |  |  |  |
| 17:00-18:00               | 938          |  |  |  |  |  |  |  |  |  |  |
| 18:00-19:00               | 601          |  |  |  |  |  |  |  |  |  |  |

| AM Peak 07:15-00<br>1,005 |      |
|---------------------------|------|
| Mid Peak 11:45-12 692     | 2:45 |
| PM Peak 15:45-16<br>990   | 5:45 |

19:00-20:00

20:00-21:00

21:00-22:00

22:00-23:00

23:00-24:00

Station AADT \*

\* The AADT Estimate is based on factors in use on the date the report was general

442

305

181

136

84

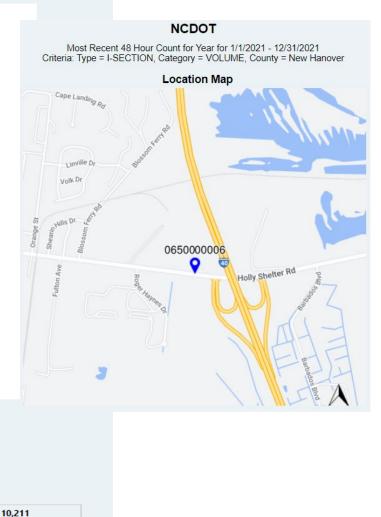

### Most Recent 48 Hour Count for Year

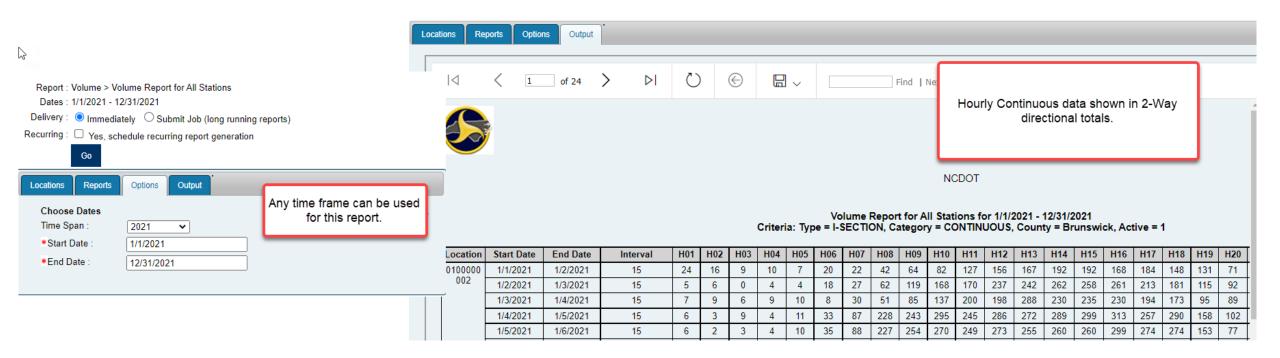

### Volume Report for All Stations

### Other Report Categories in Report Center:

The reports in these categories should not be used. Although they may provide data that you are interested in, they have not been tested or validated using TSG's standards and methodologies.

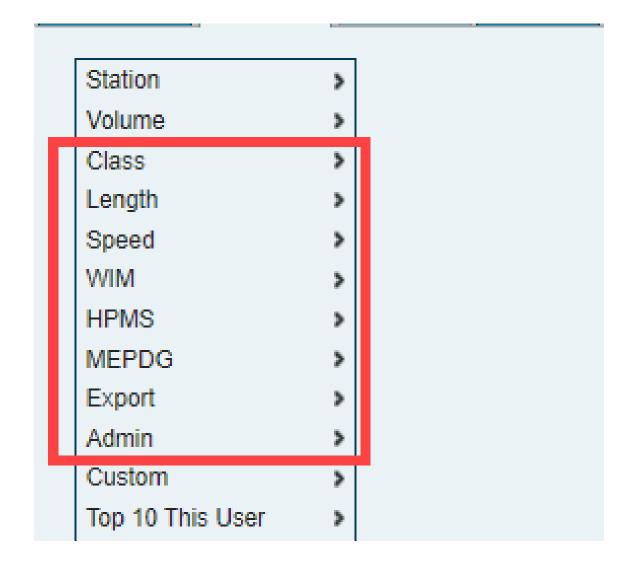

# Custom Reports:

The reports in this category have been designed and created specifically for NCDOT – TSG.

All of these reports can be used.

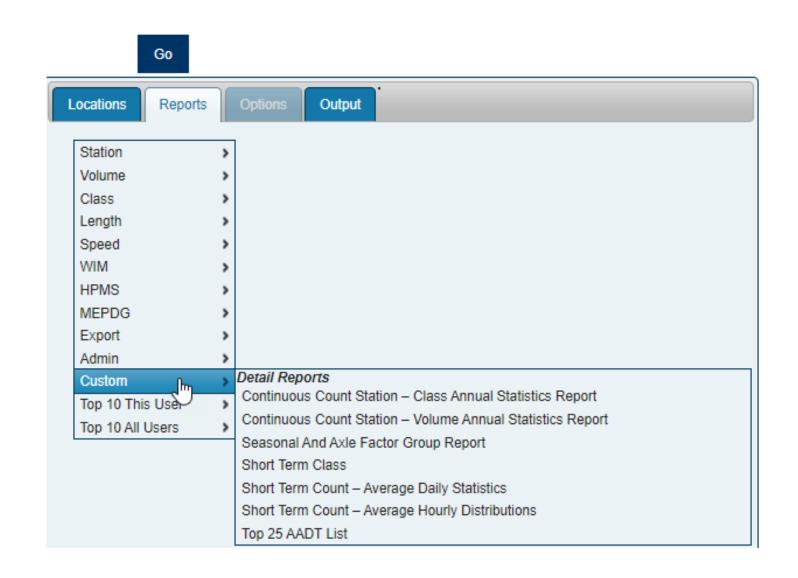

# Continuous Count Station — Class Annual Statistics Report

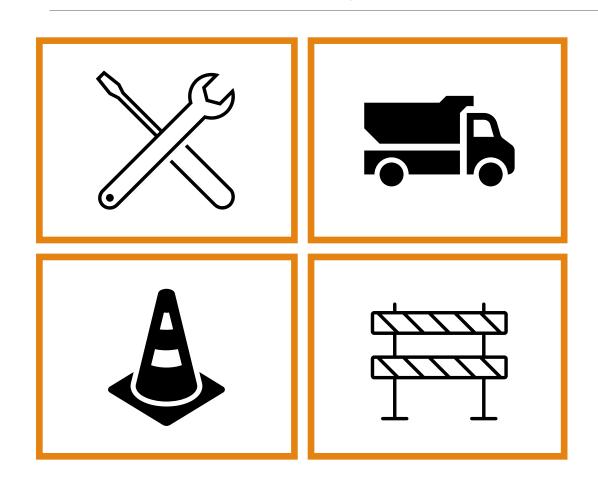

Note: We currently do not have Continuous Class Data but have begun collecting it at this time. Analysis of the class data has not begun. This report will show data at a later date.

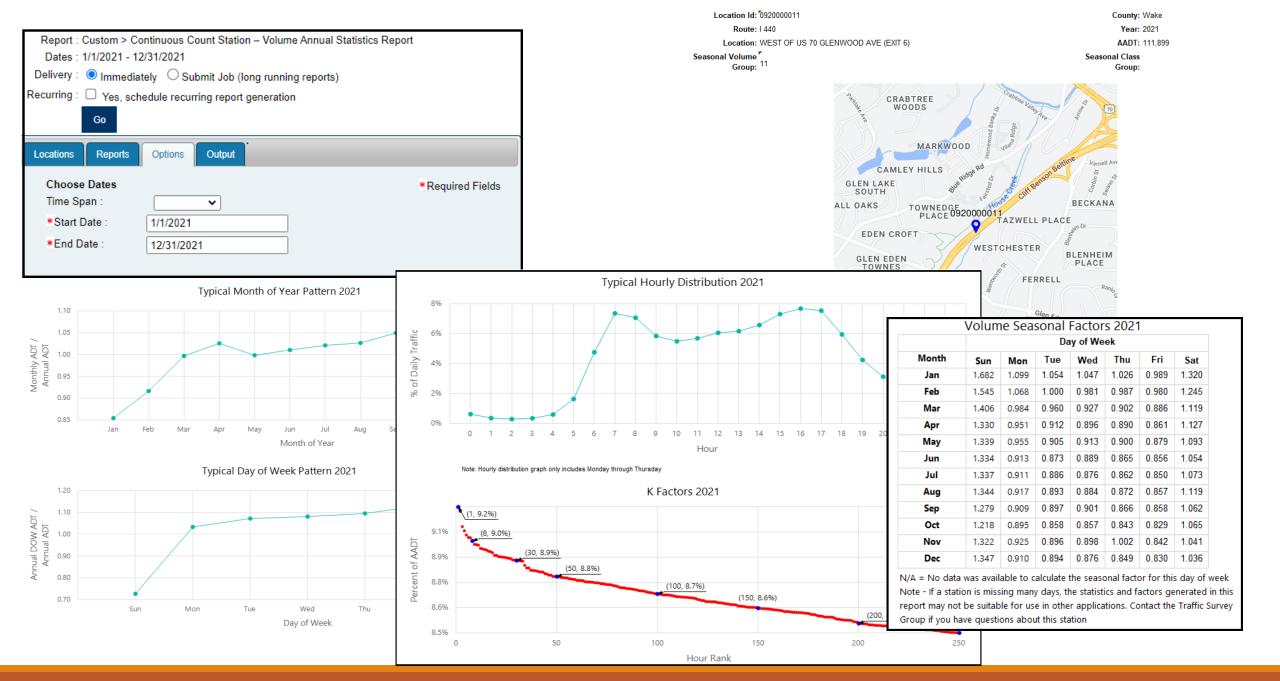

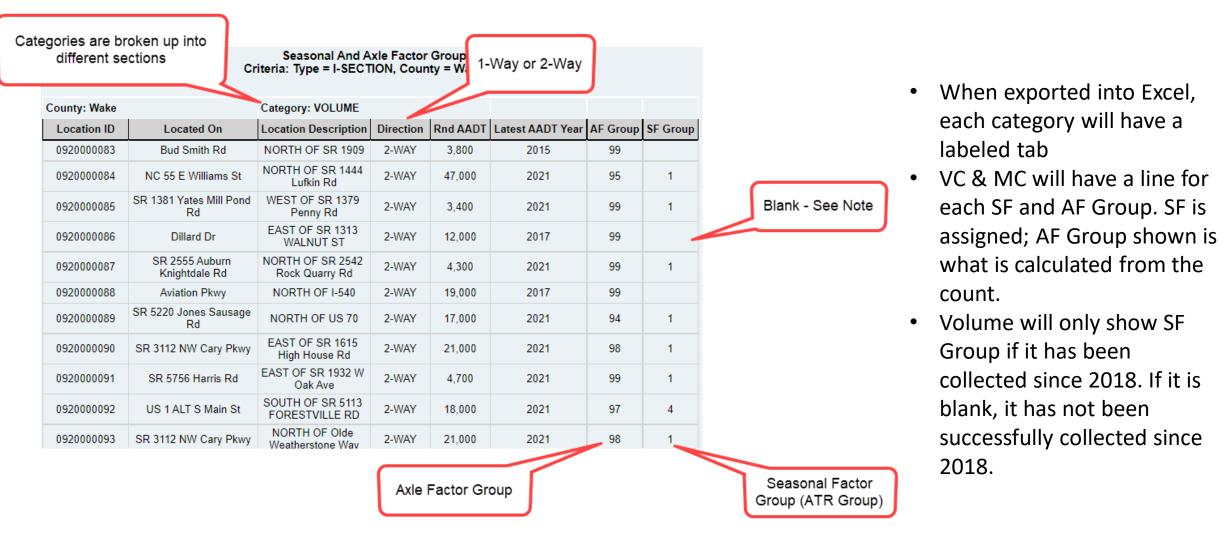

### Seasonal And Axle Factor Group Report

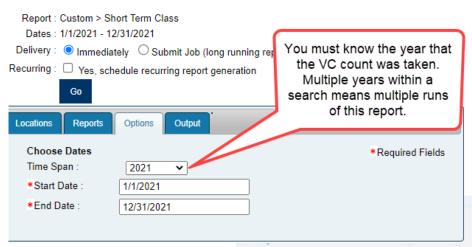

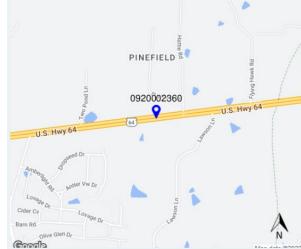

### Short Term Class

Location ID: County: Wake US 64 Hwy W WEST OF SR 3115 Location: Annualized Class Statistics Station AADT Statisics Multi Unit Truck Passenger Vehicles Single Unit Truck TTST Twins ingle Unit Truck Multi Unit Pickup Bus 2A SU 3A SU >3A SU <5A 2U >5A 2U <6A >2U 6A >2U >6A >2U Car Truck AADT Cycle AADT AADT 17.844 6.426 1.415 24.450 1.940 27,331 23.5 89.5 AADT % 0.7 65.3 0.9 5.2 0.9 0.1 1.9 1.5 0.1 0.0 0.0 0.0 7.1 3.4 Station Peak Hour Statistics D Factor K Factor 7:00 2,105 7.7% 54% 14:00 1,812 6.6% 51% Day 1 and Day 2 show PM 2,392 17:00 8.8% 54% hourly totals by classes and combined hourly total. Monday, March 22, 2021 Multi Unit Truck Passenger Vehicles Single Unit Truck TTST Twins Passenge r Vehicle Single Unit Hourly Pickup Bus 2A SU 3A SU >3A SU <5A 2U >5A 2U <6A >2U 6A >2U >6A >2U Other Cycle Truck Total Truck Total Total Time Total 0:00 1:00 2:00 3:00 4:00 5:00 6:00 1,107 1,282 7:00 1.216 1.691 1.973 8:00 1,255 1,770 2,094 9:00 1.394 1,670 10:00 1,250 1,506 11:00 1.377 1,628 12:00 1,063 1,469 1,734

1.0

1,642

0.1

0.0

0.0

13:00

14:00

15:00

16:00

17:00

19:00

20:00

21:00

22:00

23:00

Total

Total %

0.6

1.108

1.144

1,296

1,558

1.696

1,054

17,403

64.5

5,968

22.1

1.489

1.570

1,708

2,049

2.177

1,416

1,025

23,537

87.2

2,249

8.3

1,215

4.5

1,723

1,812

1,935

2,267

2,377

1,570

1,117

27,002

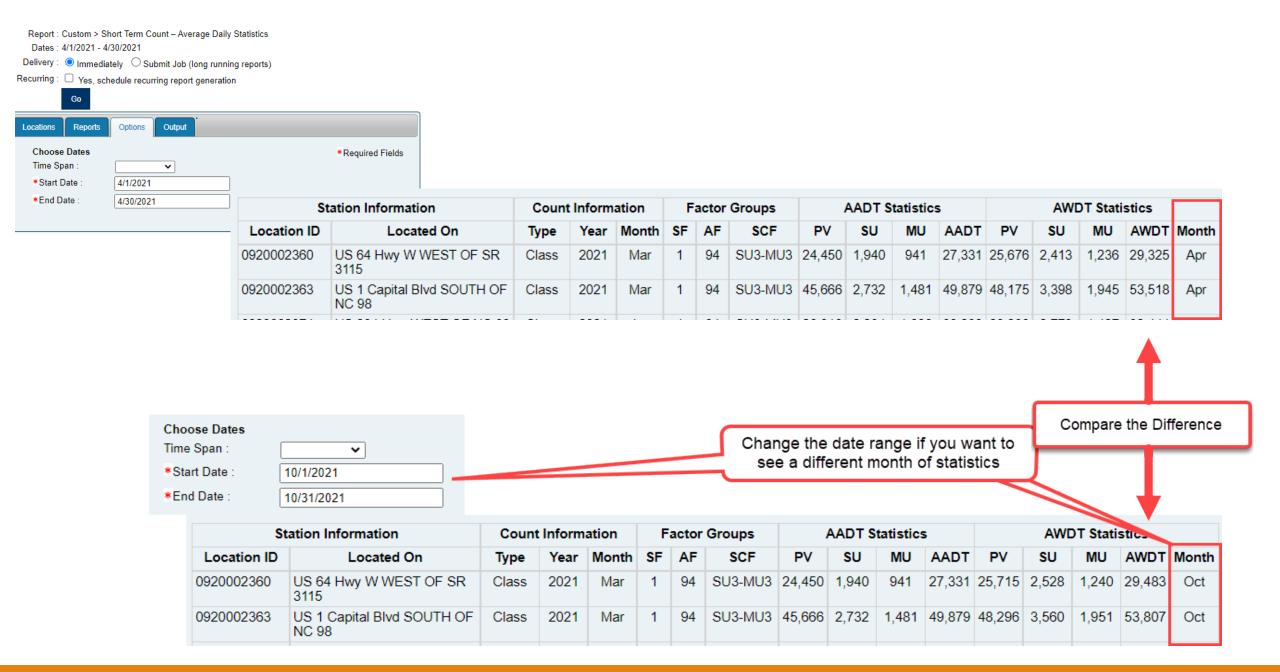

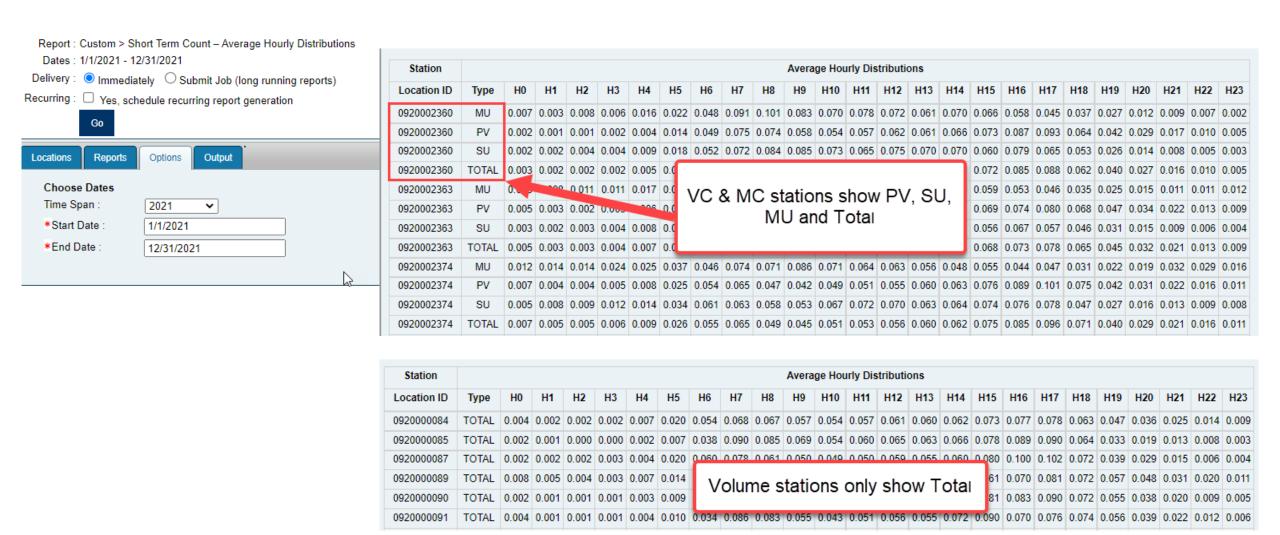

Short Term Count – Average Hourly Distribution

#### Report: Custom > Top 25 AADT List Dates: 1/1/2021 - 12/31/2021 Delivery: Immediately Submit Job (long running reports) Recurring: Yes, schedule recurring report generation Select the year you Locations Reports Options Output want to see **Choose Dates** equired Fields Time Span: 2021 ~ \*Start Date: 1/1/2021 \*End Date : 12/31/2021

- Can run this report on any station query – this was run on all 55,000+ stations across the state
- Each route will only appear once on the list so the top 25 stations will not all by 1 interstate route

### Top 25 AADT List

#### NCDOT

#### Top 25 Annual Average Daily Traffic Volumes Year: 2021 Criteria: -

| County        | Route  | Location Id | Location Description                                                        | AADT    |  |  |
|---------------|--------|-------------|-----------------------------------------------------------------------------|---------|--|--|
| Mecklenburg   | I 85   | 0600000858  | BETWEEN EXIT 39 AND EXIT 40                                                 | 184,360 |  |  |
| Wake          | I 40   | 0920002364  | EAST OF SR 1652 N HARRISON AVE                                              | 176,858 |  |  |
| Mecklenburg   | 177    | 0600000067  | BETWEEN EXIT 11 AND EXIT 12                                                 | 153,464 |  |  |
| Wake          | I 440  | 0920000351  | BETWEEN EXIT 7 AND EXIT 8                                                   | 139,708 |  |  |
| Mecklenburg   | I 485  | 0600000850  | BETWEEN EXIT 64 AND EXIT 65                                                 | 135,810 |  |  |
| Wake          | US 1   | 0920001036  | BETWEEN EXIT 101 AND I-40                                                   | 135,399 |  |  |
| Mecklenburg   | 1 277  | 0600000224  | BETWEEN EXIT 4 AND EXIT 5                                                   | 123,418 |  |  |
| Wake          | I 87   | 0920000662  | BETWEEN EXIT 14 AND EXIT 15                                                 | 114,445 |  |  |
| Mecklenburg   | US 74  | 0600000308  | WEST OF BRIAR CREEK RD                                                      | 107,880 |  |  |
| Wake          | I 540  | 0920002425  | EAST OF US 70                                                               | 100,893 |  |  |
| Forsyth       | US 52  | 0340001746  | BETWEEN US 421 (EXIT 109A) AND<br>MARTIN LUTHER KING JR BLVD (EXIT<br>110B) | 93,866  |  |  |
| Buncombe      | I 240  | 0110000606  | BETWEEN EXIT 3 AND EXIT 4                                                   | 90,941  |  |  |
| Buncombe I 26 |        | 0110000545  | BETWEEN EXIT 31 AND EXIT 33                                                 | 85,210  |  |  |
| Wake SR 1728  |        | 0920000761  | BETWEEN I-40 AND Edwards Mill Rd                                            | 82,365  |  |  |
| Durham        | NC 147 | 0320000067  | BETWEEN EXIT 11 AND EXIT 12A                                                | 75,319  |  |  |

### Ad-Hoc Reports:

Select as many attributes as you would like from this list

When an off the shelf report just won't do, you can build and save your own report.

You can name the report and save it if you'll be using it often

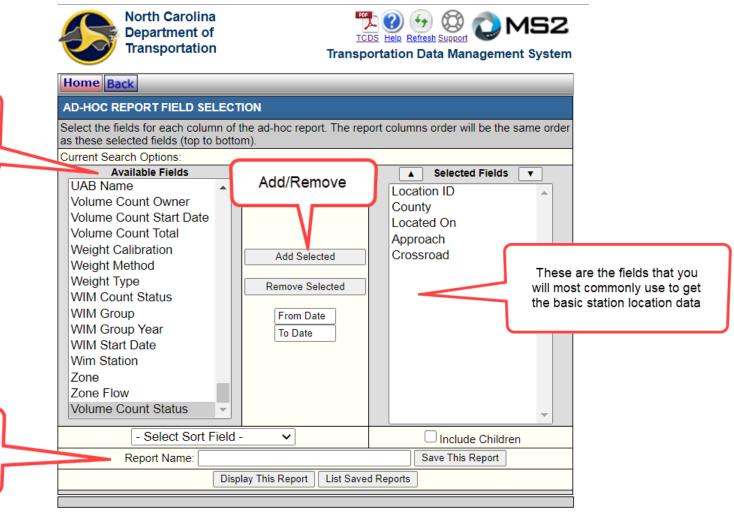

# 6. Exports

If you have run a search and have a list of stations queried:

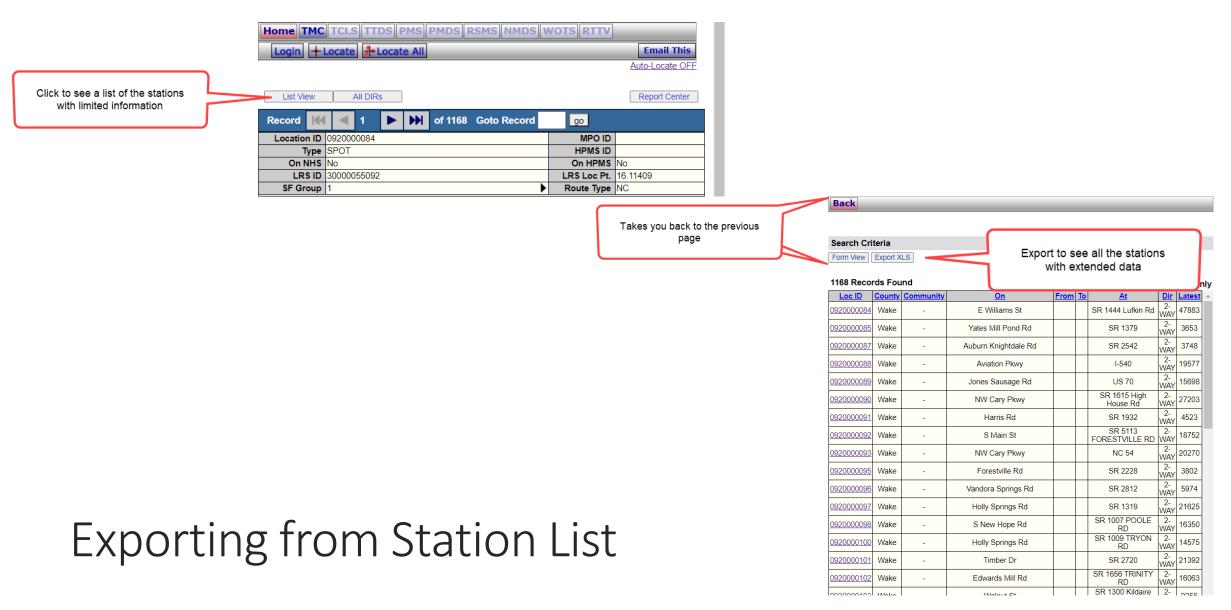

### **Exported Data**

| 4  | Α                          | В      | С         | D                                 | E           | F                         | G I             | 1 1                 | J                                 | K              | L          | M        | N                        | 0          | P                    | Q                       | R      | S           |
|----|----------------------------|--------|-----------|-----------------------------------|-------------|---------------------------|-----------------|---------------------|-----------------------------------|----------------|------------|----------|--------------------------|------------|----------------------|-------------------------|--------|-------------|
| 2  |                            |        |           |                                   |             |                           |                 |                     |                                   |                |            |          |                          |            |                      |                         |        |             |
| 3  |                            |        |           |                                   |             |                           |                 |                     |                                   |                |            |          |                          |            |                      |                         |        |             |
| _  | 4 Search Criteria          |        |           |                                   |             |                           |                 |                     |                                   |                |            |          |                          |            |                      |                         |        |             |
| 5  |                            |        |           |                                   |             |                           |                 |                     |                                   |                |            |          |                          |            |                      |                         |        |             |
| 6  |                            |        |           |                                   |             |                           |                 |                     |                                   |                |            |          |                          |            |                      |                         |        |             |
|    | 7 Count Date <= 12/31/2019 |        |           |                                   |             |                           |                 |                     |                                   |                |            |          |                          |            |                      |                         |        |             |
|    | 8 Category IN VOLUME,VC,MC |        |           |                                   |             |                           |                 |                     |                                   |                |            |          |                          |            |                      |                         |        |             |
|    | County = Wak               | e      |           |                                   |             |                           |                 |                     |                                   |                |            |          |                          |            |                      |                         |        |             |
| 11 | Active = 1                 |        |           |                                   |             |                           |                 |                     |                                   |                |            |          |                          |            |                      |                         |        |             |
| 12 |                            |        |           |                                   |             |                           |                 |                     |                                   |                |            |          |                          |            |                      |                         |        |             |
| 13 |                            |        |           |                                   |             |                           |                 |                     |                                   |                |            |          |                          |            |                      |                         |        |             |
| 14 |                            |        |           |                                   |             |                           |                 |                     |                                   |                |            |          |                          |            |                      |                         |        |             |
| 15 | Loc ID                     | County | Community | Functional Class                  | Rural Urban | On                        | From T          | o Approach          | At                                | Dir            | Directions | Category | LRS ID                   | LRS Loc Pt | Latitude             | Longitude               | Latest | Latest Date |
|    | 092000008                  | Wake   | - P       | PA-Other                          | U           | E Williams St             |                 | NORTH OF            | SR 1444 Lufkin Rd                 | 2-WAY          | NB/SB      | VOLUME   | 3E+10                    |            | 35.71284             | -78.83936               |        | 1/1/2019    |
|    |                            | Wake   |           | Major Collector                   |             | Yates Mill Pond Rd        |                 |                     | SR 1379                           | 2-WAY          |            | VOLUME   | 4.0001E+10               | 0.141856   | 35.71618             | -78.68959               |        | 1/1/2019    |
|    |                            | Wake   |           | Major Collector                   | U           | Auburn Knightdale Rd      |                 | NORTH OF            |                                   | 2-WAY          |            | VOLUME   | 4.0003E+10               |            | 35.70416             | -78.53286               |        | 1/1/2019    |
|    |                            | Wake   |           | .ocal                             | U           | Aviation Pkwy             |                 | NORTH OF            |                                   | 2-WAY          |            | VOLUME   | 4.0003E+10               |            | 35.9004              | -78.812                 | _      | 1/1/2018    |
|    |                            | Wake   |           | Minor Arterial                    | U           | Jones Sausage Rd          |                 | NORTH OF            |                                   | 2-WAY          |            | VOLUME   | 4.0005E+10               | 0.105837   | 35.69787             | -78.58449               |        | 1/1/2019    |
|    | 092000009                  |        |           | Minor Arterial                    | U           | NW Cary Pkwy              | $\vdash$        |                     | SR 1615 High House Rd             | 2-WAY          | NB/SB      | VOLUME   | 4.0003E+10               | 4.272747   | 35.79041             | -78.82681               | _      | 1/1/2019    |
|    | 092000009<br>092000009     |        |           | Major Collector                   |             | Harris Rd                 | $\vdash$        | EAST OF<br>SOUTH OF | SR 1932<br>SR 5113 FORESTVILLE RD | 2-WAY          |            | VOLUME   | 4.0006E+10               | 0.096968   | 35.9959<br>35.960627 | -78.51023               |        | 1/1/2019    |
|    | 092000009                  |        |           | Major Collector<br>Minor Arterial | 0           | S Main St<br>NW Cary Pkwy |                 | NORTH OF            |                                   | 2-WAY<br>2-WAY | ND/CD      | VOLUME   | 2.1E+10<br>4.0003E+10    |            | 35.7955              | -78.518998<br>-78.81811 | -      | 1/1/2019    |
|    | 092000009                  |        |           | Minor Arterial                    | 11          | Forestville Rd            |                 |                     | SR 2228                           | 2-WAY          | ND/3D      | VOLUME   | 4.0003E+10<br>4.0002E+10 | 10.47257   | 35.80978             | -78.48957               | -      | 1/1/2018    |
|    |                            | Wake   |           | Minor Arterial                    | u           | Vandora Springs Rd        |                 | EAST OF             | SR 2812                           | 2-WAY          |            | VOLUME   | 4.0002E+10               | 0.753643   | 35.69363             | -78.63481               |        | 1/1/2019    |
|    |                            | Wake   |           | Minor Arterial                    | U           | Holly Springs Rd          |                 | SOUTH OF            |                                   |                | NB/SB      | VOLUME   | 4.0001E+10               |            | 35.74214             | -78.74201               |        | 1/1/2019    |
|    |                            | Wake   |           | Minor Arterial                    | U           | S New Hope Rd             |                 |                     | SR 1007 POOLE RD                  |                | NB/SB      | VOLUME   | 4.0003E+10               |            | 35.76407             | -78.56006               |        | 1/1/2019    |
|    |                            | Wake   | - N       | Minor Arterial                    | U           | Holly Springs Rd          |                 | SOUTH OF            | SR 1009 TRYON RD                  |                | NB/SB      | VOLUME   | 4.0001E+10               | 0.047623   | 35.74494             | -78.74065               | -      | 1/1/2019    |
| 30 | 092000010                  | Wake   | - N       | Minor Arterial                    | U           | Timber Dr                 |                 | SOUTH OF            | SR 2720                           |                | NB/SB      | VOLUME   | 4.0003E+10               | 0.783984   | 35.70804             | -78.64157               | 21392  | 1/1/2019    |
| 31 | 092000010                  | Wake   | - N       | Minor Arterial                    | U           | Edwards Mill Rd           |                 | NORTH OF            | SR 1656 TRINITY RD                | 2-WAY          | NB/SB      | VOLUME   | 4.0003E+10               | 3.987495   | 35.80077             | -78.7269                | 16063  | 1/1/2019    |
| 32 | 092000010                  | Wake   | - N       | Minor Arterial                    | U           | Walnut St                 |                 | EAST OF             | SR 1300 Kildaire Farm Rd          | 2-WAY          |            | VOLUME   | 5.0001E+10               | 0.041799   | 35.7825              | -78.77968               | 9256   | 1/1/2019    |
|    |                            | Wake   | - N       | Major Collector                   | U           | Lake Boone Trl            |                 | WEST OF             | STILLWATER DR                     |                | NB/SB      | VOLUME   | 5.0001E+10               | 1.008972   | 35.81588             | -78.68759               | _      | 1/1/2019    |
|    | 092000010                  |        | - P       | PA-Other                          | U           | Wade Ave                  | $\sqcup \bot$   | EAST OF             | CANTERBURY RD                     |                | NB/SB      | VOLUME   | 4.0002E+10               |            | 35.80047             | -78.66878               | _      | 1/1/2019    |
|    |                            | Wake   |           | .ocal                             | U           | Lumley Rd                 |                 |                     |                                   |                | NB/SB      | VOLUME   | 4.0002E+10               | 0.204125   | 35.89999             | -78.78782               |        | 1/1/2019    |
| 36 | 092000010                  | Wake   | - N       | Minor Arterial                    | U           | Jones Sausage Rd          | $\sqcup \sqcup$ | EAST OF             | 1-40                              | 2-WAY          | NB/SB      | VOLUME   | 4.0005E+10               | 2.217312   | 35.72443             | -78.58205               | 25383  | 1/1/2019    |
|    |                            |        |           |                                   |             |                           |                 |                     |                                   |                |            |          |                          |            |                      |                         |        |             |

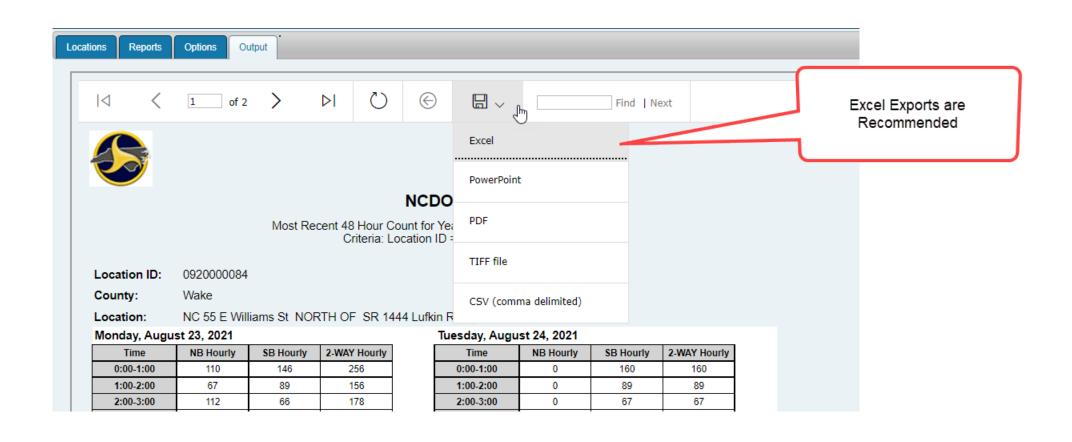

### **Exporting from Report Center**

## 7. Project Specific

WHICH ONES SHOULD YOU USE?

#### Before requesting counts:

- Review the existing stations in TCDS
- Verify the collection cycle for all existing stations
- Create/Run the report to capture needed information for the Request Form
- Identify where additional count locations need to be collected

Communication between you and the Traffic Analysis Supervisor is welcome at any point in the process. If you have questions or need assistance in selecting a report, determining station locations, etc., please do not hesitate to contact us.

#### Steps for Preparing to Request Project Counts:

- 1. Query the list of existing stations that you want collected
  - a. This should include all Categories of stations
  - b. Save your query so you can easily reload the search later
- 2. Go to AD-HOC Reports
- 3. Select the following attributes from Available Fields: Location ID, County, Category, Located On, Approach, Crossroad, Collection Cycle
- 4. If this is the first time you have created this report, enter a Report Name and save this report as Project Request Report (this is the information that will always be required when requesting counts)
- 5. Run the Project Request Report for your queried stations
- 6. Save the resulting Excel document

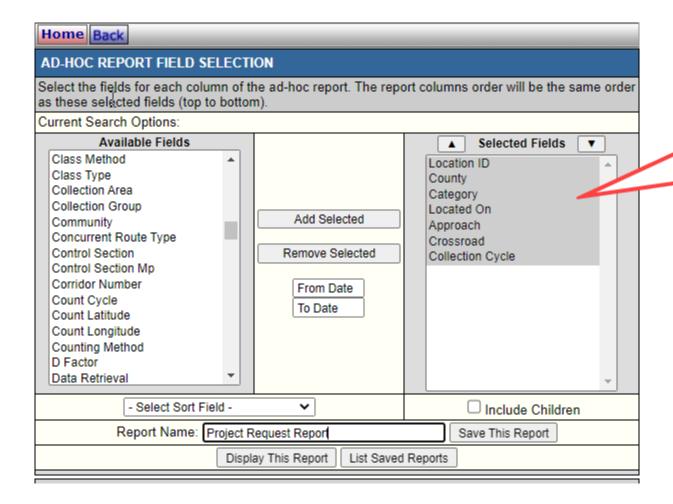

This is the data that needs to be provided to TSG for existing stations that you would like collected.

Filling Out the Request Template: There are several tabs to this request form.

<u>Existing Stations</u> is the easiest to fill out – these are stations exist already and are already set up as the Category that you are requesting.

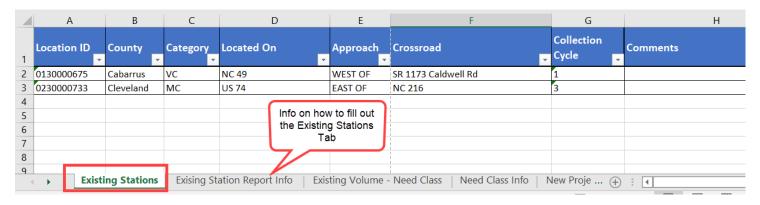

<u>Existing Volume – Need Class</u> tab is for any existing volume stations that you need collected as class. You will provide the information for the existing volume stations, and we will create the new Project Class station.

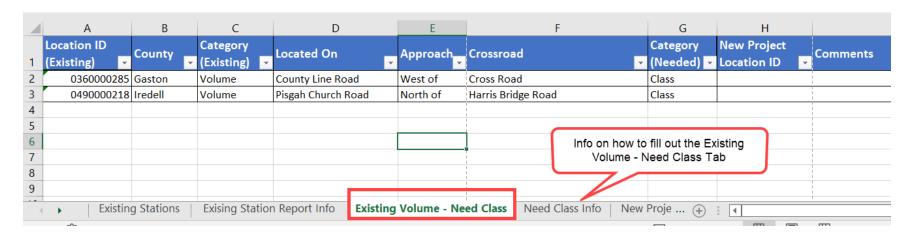

New Project Stations tab is for any count that is not located at or near a typical coverage station.

Additional information will be needed to ensure the station is created at the correct location. Please be sure to include the Lat and Long for each station and a clear location description. TSG may contact you if a station point needs to be shifted due to safety concerns for field teams.

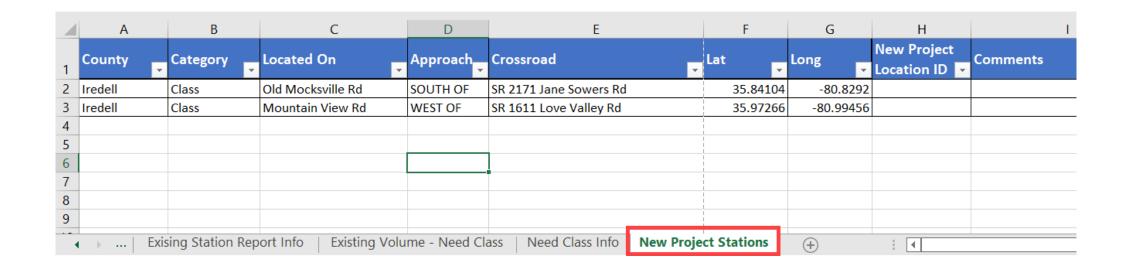

When finished, email the Request Template to the TSG Analysis Supervisor.

## Questions?

For questions, please contact: Jamie Viera

jlviera@ncdot.gov